# **Compléments sur les RVC**

## **Introduction**

L'utilisation des RVC comme outil de mise en place de RG classiques est possible. De ce seul point de vue, ce n'est qu'un moyen supplémentaire dont on pourrait se passer, mais un nouvel outil est toujours bon à prendre. Ces compléments proposent surtout une aide dans deux cas de figure. Il arrive assez souvent, en effet, qu'on ne choisisse pas le bon RG, ce qui conduit, une fois les RV déployés, soit à un blocage, soit à un déséquilibre important entre les couleurs, voire les deux à la fois. On trouvera dans ce document une astuce pour tenter de se sortir de ces situations sans devoir repartir à zéro. Enfin, les RVC, à l'occasion, peuvent servir de CMS.

## **I RVC support et RVC d'appui**

À partir d'un des éléments virtuels du premier RVC (dit RVC support), on peut démarrer un second RVC (nommé RVC d'appui). Pour cela, deux conditions à respecter. Que le RVC support offre de nombreux candidats – un minimum d'une dizaine –, et que l'élément virtuel choisi donne accès à un réseau de liens forts. Ainsi, le générateur du RVC d'appui est affecté du marron générique, ce qui installe d'office le RG RC/RF (le RVC d'appui devient un sous-ensemble du RVC support). Le RVC support n'est plus contraint, lors de son installation, de tenir compte du RC et du RF ; seuls importent son déploiement et son ouverture vers un réseau de liens forts. Les exemples ci-dessous devraient clarifier ces aspects théoriques.

Exemple 1

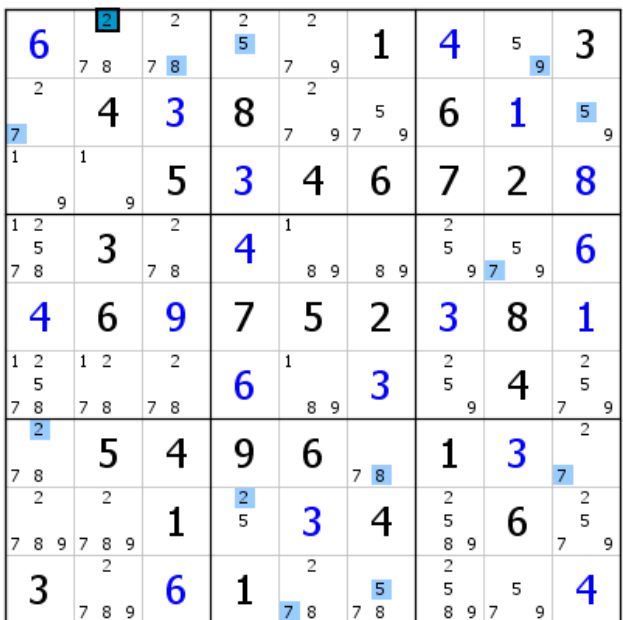

Dans cette grille de niveau 9 le RVC support part du 2 de L1C2. Ce candidat n'est pas bon ; il suffit de prolonger ce réseau pour s'en convaincre, mais cela ne revêt aucune importance. Rien n'empêche la résolution (ou d'avancer la résolution) de la grille avec son aide ; l'essentiel est qu'il soit largement déployé, ce qui est le cas ici. De plus, le choix de ce RVC n'a tenu aucun compte des possibilités de développement des RC et RF, phase essentielle et délicate lors de l'installation de deux RVC indépendants (voir le premier document sur le sujet).

| 6                                                       |   | $\overline{2}$<br>7<br>8                 |   | $\overline{2}$<br>7<br>8 | $\frac{2}{5}$ | $\overline{2}$<br>7<br>9 | 1           | 4                       | 5<br>9      | 3                       |
|---------------------------------------------------------|---|------------------------------------------|---|--------------------------|---------------|--------------------------|-------------|-------------------------|-------------|-------------------------|
| $\overline{2}$<br>$\frac{7}{1}$                         |   | 4                                        |   | 3                        | 8             | $\overline{2}$<br>7<br>9 | 5<br>7<br>9 | 6                       | 1           | 5<br>9                  |
|                                                         | 9 | $\mathbf{1}$                             | 9 | 5                        | 3             | 4                        | 6           | 7                       | 2           | 8                       |
| $\frac{2}{5}$<br>$\overline{1}$<br>8<br>7               |   | 3                                        |   | $\overline{2}$<br>7<br>8 | 4             | $\overline{1}$<br>8<br>9 | 8<br>9      | $\frac{2}{5}$<br>9      | 5<br>7<br>9 | 6                       |
| 4                                                       |   | 6                                        |   | 9                        | 7             | 5                        | 2           | 3                       | 8           | 1                       |
| $\overline{\phantom{a}}$<br>$\mathbf{1}$<br>5<br>8<br>7 |   | $\overline{2}$<br>$\mathbf{1}$<br>7<br>8 |   | $\overline{2}$<br>7<br>8 | 6             | $\mathbf 1$<br>9<br>8    | 3           | $\frac{2}{5}$<br>9      | 4           | 2<br>5<br>7<br>9        |
| $\overline{2}$<br>7<br>8                                |   | 5                                        |   | 4                        | 9             | 6                        | 8<br>7      | 1                       | 3           | 2<br>7                  |
| $\overline{2}$<br>7<br>8                                | 9 | $\overline{2}$<br>8<br>7                 | 9 | 1                        | $\frac{2}{5}$ | 3                        | 4           | 2<br>5<br>8<br>9        | 6           | $\frac{2}{5}$<br>7<br>9 |
| 3                                                       |   | $\overline{2}$<br>8<br>7                 | 9 | 6                        | 1             | $\overline{c}$<br>7<br>8 | 5<br>8<br>7 | $\frac{2}{5}$<br>8<br>9 | 5<br>9<br>7 | 4                       |

Le 5 bleu virtuel de L1C4 est choisi comme générateur du RVC d'appui. C'est donc un candidat commun et le RVC d'appui devient un sous-ensemble du RVC bleu, d'où la dénomination de support. L'intérêt des liens forts apparaît. En effet, ce 5 étant générateur du RVC d'appui, son absence induit un 2 vert en L1C4, soit dans sa propre case. Voilà pourquoi ce 5 est marron générique et à l'origine du RG RC/RF. Cette astuce permet de s'affranchir d'une recherche souvent difficile des RC et RF lorsqu'on installe séparément deux RVC.

| 6                                    | 7                 | 2<br>8              |   | $\overline{2}$<br>8<br>7 | $\frac{2}{5}$ | $\overline{2}$<br>7<br>9 | 1           | 4                       | 5<br>9      | 3                                |
|--------------------------------------|-------------------|---------------------|---|--------------------------|---------------|--------------------------|-------------|-------------------------|-------------|----------------------------------|
| $\overline{2}$<br>$\frac{7}{1}$      |                   | 4                   |   | 3                        | 8             | $\overline{2}$<br>7<br>9 | 5<br>9<br>7 | 6                       | 1           | 5<br>9                           |
|                                      | $\mathbf 1$<br>9  |                     | 9 | 5                        | 3             | 4                        | 6           | 7                       | 2           | 8                                |
| π<br>2<br>5<br>8<br>17               |                   | 3                   |   | $\overline{2}$<br>7<br>8 | 4             | $\overline{1}$<br>9<br>8 | 8<br>9      | $\frac{2}{5}$<br>9      | 5<br>9<br>7 | 6                                |
| 4                                    |                   | 6                   |   | 9                        | 7             | 5                        | 2           | 3                       | 8           | 1                                |
| 1<br>2<br>5<br>8<br>17               | $\mathbf{1}$<br>7 | $\overline{2}$<br>8 |   | $\overline{2}$<br>8<br>7 | 6             | $\mathbf{1}$<br>8<br>9   | 3           | $\frac{2}{5}$<br>9      | 4           | $\frac{2}{5}$<br>9<br>7          |
| $\overline{2}$<br>7<br>$\frac{8}{2}$ |                   | 5                   |   | 4                        | 9             | 6                        | 8<br>7      | 1                       | 3           | $\overline{2}$<br>$\overline{7}$ |
| 7<br>8                               | 9<br>7            | $\overline{2}$<br>8 | 9 | 1                        | $\frac{2}{5}$ | 3                        | 4           | $\frac{2}{5}$<br>8<br>9 | 6           | $\frac{2}{5}$<br>7<br>9          |
| 3                                    | 7                 | $\overline{2}$<br>8 | 9 | 6                        |               | 2<br>7<br>8              | 5<br>8<br>7 | $\frac{2}{5}$<br>8<br>9 | 5<br>7<br>9 | 4                                |

Voici le RG RC/RF. Beaucoup de dégâts d'entrée de jeu. En réalité, ce RG n'élimine que les 5 de L8C9 et L9C8. Le reste est dû aux alignements qui en découlent (le 2 de L6C9 doit être supprimé, ce n'est pas indiqué sur la figure). Sur ce genre de grille, facile, un RG classique pouvait être installé directement à partir des mêmes candidats. Nous n'en sommes, dans cette partie du document, qu'à prendre connaissance d'un outil de plus (et c'est déjà ça), sans qu'il innove en matière d'installation de RG. Mais sa connaissance est indispensable pour appréhender ses fonctions décrites dans les deux paragraphes qui suivent.

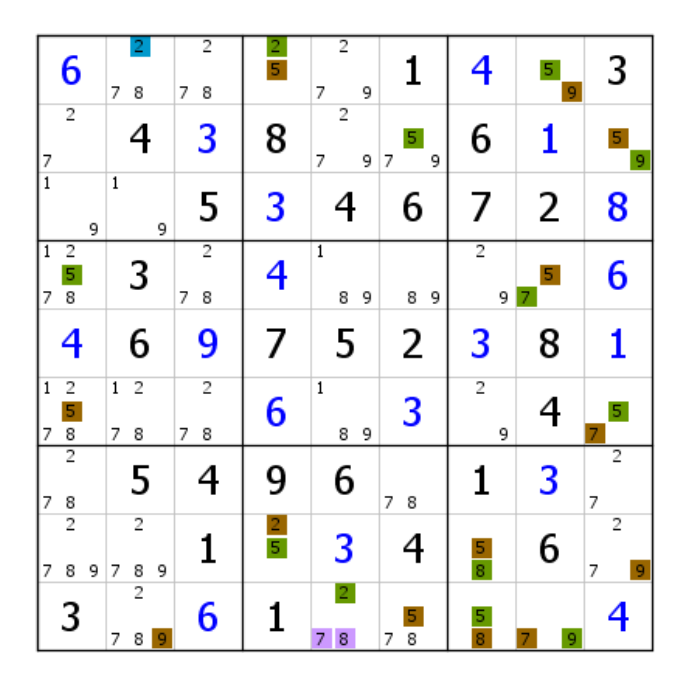

Le RVC bleu ne sert plus. Extension du RG RC/RF. Les deux éliminations valident le 2 vert générique de L9C5, ce qui valide la couleur et la grille se termine.

| 6              | 8 | 7 | $\overline{2}$ | 9              | 1 | 4 | 5 | 3              |
|----------------|---|---|----------------|----------------|---|---|---|----------------|
| $\overline{2}$ | 4 | 3 | 8              | $\overline{7}$ | 5 | 6 | 1 | 9              |
| 1              | 9 | 5 | 3              | 4              | 6 | 7 | 2 | 8              |
| 5              | 3 | 8 | 4              | $\mathbf{1}$   | 9 | 2 | 7 | 6              |
| 4              | 6 | 9 | 7              | 5              | 2 | 3 | 8 | 1              |
| $\overline{7}$ | 1 | 2 | 6              | 8              | 3 | 9 | 4 | 5              |
| 8              | 5 | 4 | 9              | 6              | 7 | 1 | 3 | $\overline{2}$ |
| 9              | 2 | 1 | 5              | 3              | 4 | 8 | 6 | 7              |
| 3              | 7 | 6 | 1              | 2              | 8 | 5 | 9 | 4              |

On peut vérifier que le RVC bleu était mauvais. Autrement dit, lorsqu'on déploie largement un réseau à partir d'un candidat pris au hasard et qu'on découvre que ce candidat est mauvais, plutôt que de se contenter de l'éliminer puis de passer à autre chose, mieux vaut, dans la mesure où il remplit les deux conditions présentées au paragraphe I, l'utiliser pour lui associer un second RVC. On voit ici le résultat. Ceci précisé, le choix du candidat bleu virtuel sur lequel installer le générateur ne préjuge pas de la validité ou de l'invalidité de ce candidat et donc du RVC d'appui.

#### Exemple 2

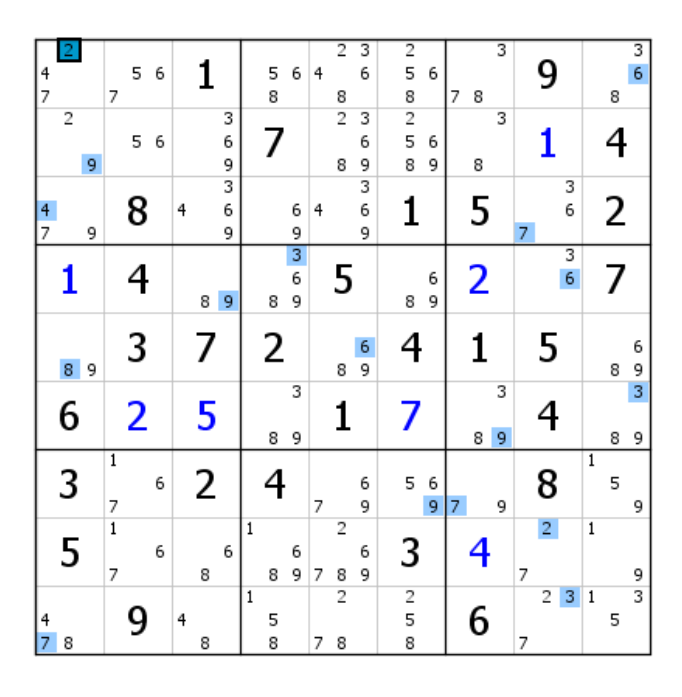

Voici une grille de niveau 12. Le 2 générateur du RVC bleu en L1C1 donne un RV bleu largement (et partiellement) déployé. De plus, il participe au RC avec le 2 de L2C1. Ce n'est pas obligatoire, l'exemple précédent l'a montré ; c'est juste un plus. Ce RVC présente les critères d'un bon RVC support.

| 2              |                |        |                | 2<br>3              | 2                       | 3      |                         | 3                |
|----------------|----------------|--------|----------------|---------------------|-------------------------|--------|-------------------------|------------------|
| 4              | 5<br>6         | 1      | 6<br>5         | 6<br>4              | 5<br>6                  |        | 9                       | 6                |
| 7              | 7              |        | 8              | 8                   | 8                       | 7<br>8 |                         | 8                |
| $\overline{c}$ |                | 3      |                | $\overline{2}$<br>3 | $\overline{\mathbf{c}}$ | 3      |                         |                  |
|                | 5<br>6         | 6      | 7              | 6                   | 5<br>6                  |        |                         |                  |
| 9              |                | 9      |                | 9<br>8              | 8<br>9                  | 8      |                         |                  |
|                |                | 3      |                | 3                   |                         |        | 3                       |                  |
| $\overline{4}$ | 8              | 6<br>4 | 6              | 6<br>4              | 1                       | 5      | 6                       | 2                |
| 7<br>9         |                | 9      | 9<br>3         | 9                   |                         |        | 7<br>3                  |                  |
|                |                |        | 6              | 5                   | 6                       | 2      | 6                       | 7                |
|                |                | 9<br>8 | 9<br>8         |                     | 9<br>8                  |        |                         |                  |
|                |                |        |                |                     |                         |        |                         |                  |
|                | 3              | 7      | 2              | 6                   | 4                       | 1      | 5                       | 6                |
| 8<br>9         |                |        |                | $\overline{9}$<br>8 |                         |        |                         | 8<br>9           |
|                |                |        | 3              |                     |                         | 3      |                         | 3                |
| 6              | 2              | 5      |                |                     |                         |        | 4                       |                  |
|                |                |        | 8<br>9         |                     |                         | 9<br>8 |                         | 8<br>9           |
|                | $\mathbf{1}$   |        |                |                     |                         |        |                         | $\mathbf{1}$     |
| 3              | 6<br>7         | 2      | $\overline{4}$ | 6<br>9<br>7         | 5<br>6<br>9             | 9<br>7 | 8                       | 5<br>9           |
|                | $\overline{1}$ |        | 1              | 2                   |                         |        | $\overline{\mathbf{c}}$ | $\mathbf{1}$     |
| 5              | 6              | 6      | 6              | 6                   | 3                       | 4      |                         |                  |
|                | 7              | 8      | 9<br>8         | 9<br>7<br>8         |                         |        | 7                       | 9                |
|                |                |        | 1              | $\overline{2}$      |                         |        | 2<br>3                  | 3<br>$\mathbf 1$ |
| 4              |                | 4      | 5              |                     | 2<br>5                  | 6      |                         | 5                |
| 7<br>8         |                | 8      | 8              | 7<br>8              | 8                       |        | 7                       |                  |

Le 7 bleu virtuel de L7C7 semble ouvrir une perspective intéressante en matière de liens forts. Le RG RC/RF est donc installé à partir de ce candidat. Pas de suppression, ce qui est plus fréquent que pour le cas vu précédemment.

| 2<br>4<br>7         | 5<br>6<br>7              | 1                | 5<br>6<br>8              | $\overline{2}$<br>3<br>$\overline{4}$<br>6<br>8 | $\frac{2}{5}$<br>6<br>8      | 3<br>7<br>8 | 9                        | 3<br>6<br>8            |
|---------------------|--------------------------|------------------|--------------------------|-------------------------------------------------|------------------------------|-------------|--------------------------|------------------------|
| $\overline{c}$<br>9 | 5<br>6                   | 3<br>6<br>9      | 7                        | $\overline{2}$<br>3<br>6<br>8<br>9              | $\frac{2}{5}$<br>6<br>8<br>9 | 3<br>8      |                          | 4                      |
| 4<br>7<br>9         | 8                        | 3<br>6<br>4<br>9 | 6<br>9                   | 3<br>6<br>4<br>9                                | 1                            | 5           | 3<br>6<br>7              | 2                      |
| ı                   | 4                        | 9<br>8           | 3<br>6<br>9<br>8         | 5                                               | 6<br>9<br>8                  | 2           | 3<br>6                   | 7                      |
| 8<br>9              | 3                        | 7                | 2                        | 6<br>9<br>8                                     | 4                            | 1           | 5                        | 6<br>9<br>8            |
| 6                   | 2                        | 5                | 3<br>8<br>9              | 1                                               |                              | 3<br>9<br>8 | 4                        | 3<br>8<br>9            |
| 3                   | $\mathbf{1}$<br>6<br>7   | 2                | 4                        | 6<br>9<br>7                                     | 5<br>6<br>9                  | 9<br>7      | 8                        | $\mathbf{1}$<br>5<br>9 |
| 5                   | $\overline{1}$<br>6<br>7 | 6<br>8           | 1<br>6<br>9<br>8         | $\overline{2}$<br>6<br>9<br>7<br>8              | 3                            |             | $\overline{c}$<br>7      | 1<br>9                 |
| 4<br>7<br>8         | 9                        | 4<br>8           | $\overline{1}$<br>5<br>8 | $\overline{2}$<br>8<br>7                        | $\frac{2}{5}$<br>8           | 6           | 3<br>$\overline{c}$<br>7 | 3<br>$\mathbf{1}$<br>5 |

Le RVC support ne présente plus d'intérêt dans l'affaire. Installation partielle du RV marron. Une élimination.

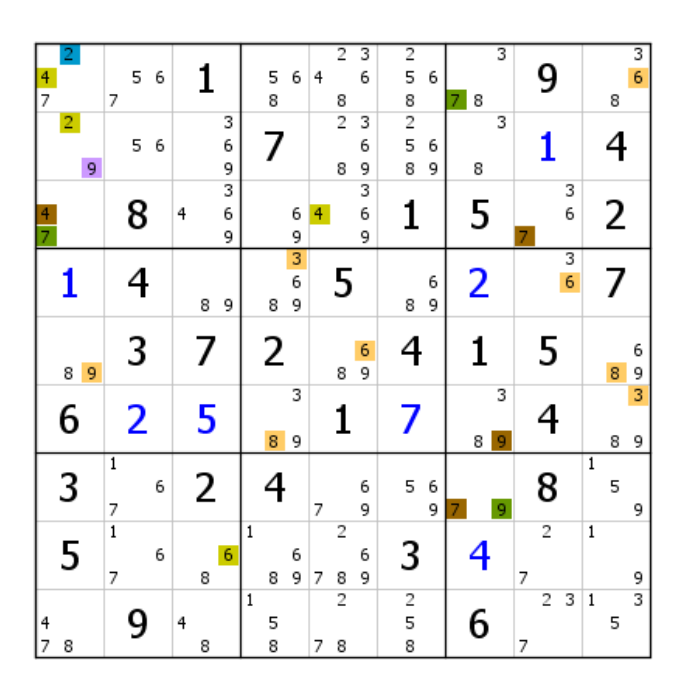

Installation partielle du RV vert. Voir la double paire virtuelle verte 1-7 de L78C2. Validation du 2 de L2C1, validation qui déclenchera un effet domino. On remarque que le 2 bleu générateur a permis le placement du 2 vert de L2C1 et du 4 de L1C1, mais aussi que le RVC support est un mauvais RVC.

| $\frac{4}{7}$       | 5<br>6              | 1      | 5<br>6      | $\overline{2}$<br>3<br>4      | $\overline{2}$<br>8 | 3<br>7<br>8 | 9                        | 8                        |
|---------------------|---------------------|--------|-------------|-------------------------------|---------------------|-------------|--------------------------|--------------------------|
| 2                   | 5<br>6              | 3<br>9 | 7           | з<br>6<br>9                   | 5<br>6<br>8<br>9    | 3<br>8      |                          | 4                        |
| $\overline{4}$<br>7 | 8                   | 3<br>9 | 6<br>9      | 3<br>6<br>$\overline{4}$<br>9 | 1                   | 5           | 3<br>6<br>$\overline{7}$ | 2                        |
|                     | 4                   | 8      | 3<br>6<br>9 | 5                             | 6<br>9              | 2           | 3<br>6                   | 7                        |
| 9                   | 3                   | 7      | 2           | 6<br>8                        | 4                   | 1           | 5                        | 6<br>8                   |
| 6                   | 2                   | 5      | 3<br>8      | 1                             | 7                   | 3<br>9<br>8 |                          | 3<br>8<br>9              |
| 3                   | $\overline{1}$<br>7 | 2      | 4           | 6<br>9<br>7                   | 5<br>6<br>9         | 9<br>7      | 8                        | $\overline{1}$<br>5<br>9 |
| 5                   | $\overline{1}$<br>7 | 6      | 1<br>9<br>8 | 2<br>7<br>8<br>9              | 3                   |             | $\overline{c}$<br>7      | $\,1$<br>9               |
| 8                   | 9                   | 4      | $\,1$<br>5  | $\overline{2}$<br>7           | $\frac{2}{5}$       | 6           | 3<br>$\overline{2}$<br>7 | 3<br>$\mathbf 1$<br>5    |

Validations en cours. Le 6 de L5C9 est seul sur sa colonne. Sa validation élimine le 8 marron virtuel. Les cinq candidats verts sont les bons candidats et la grille se termine.

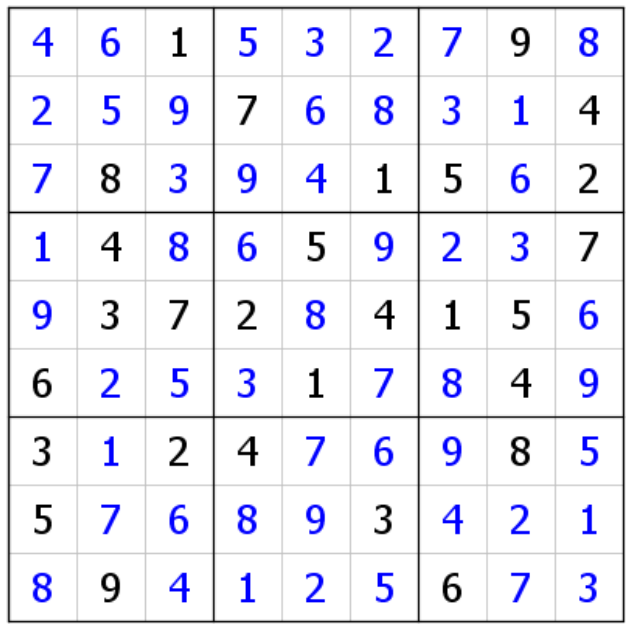

#### Exemple 3

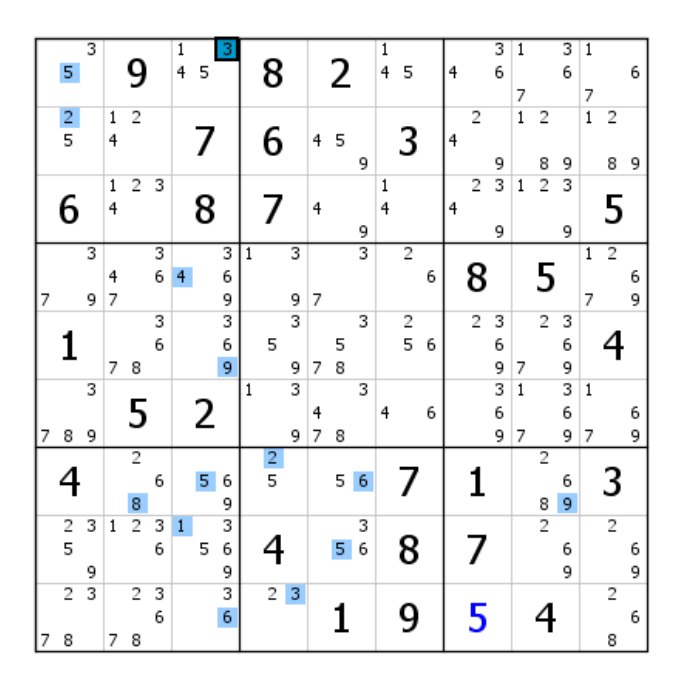

Cette grille de niveau 15 fournit un bon exemple pour deux raisons. Tout d'abord, le RVC issu du 3 de L1C3 est développé jusqu'à la limite. En effet, il n'y a pas de 5 bleu possible en B2. Le RVC bleu est manifestement faux. Mais il nous donne quatorze candidats bleus. En second lieu, cet exemple permet de démontrer qu'un RVC d'appui peut être bon quand le RVC support est mauvais.

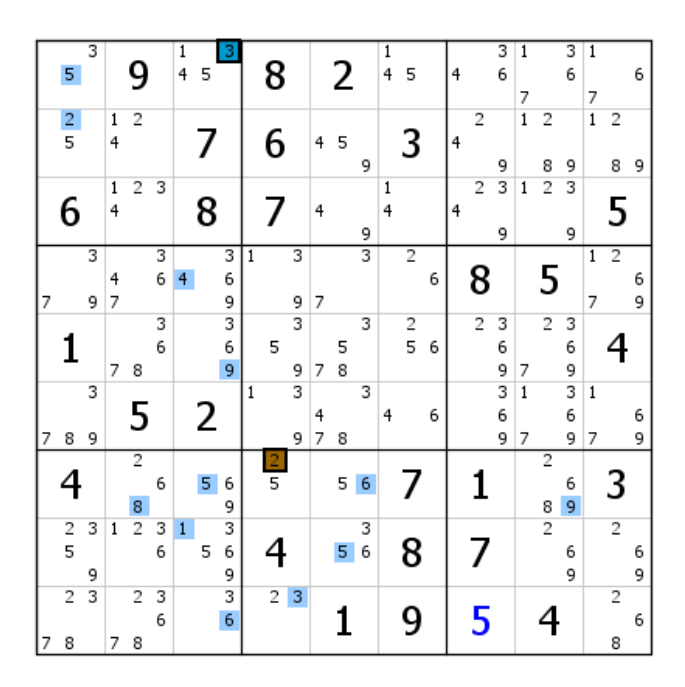

Le point de départ du RVC d'appui est le 2 de B8. C'est une zone de liens forts traversée par le RVC support. Le réseau bleu n'a plus de raison d'être.

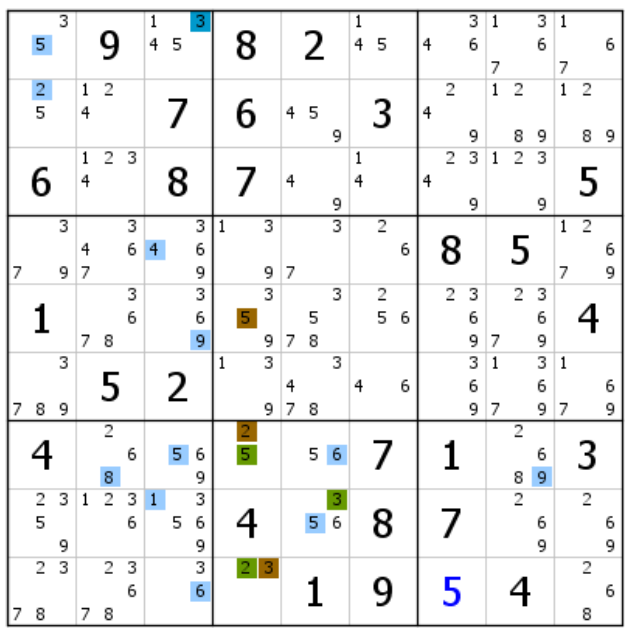

Voici le RG RC/RF.

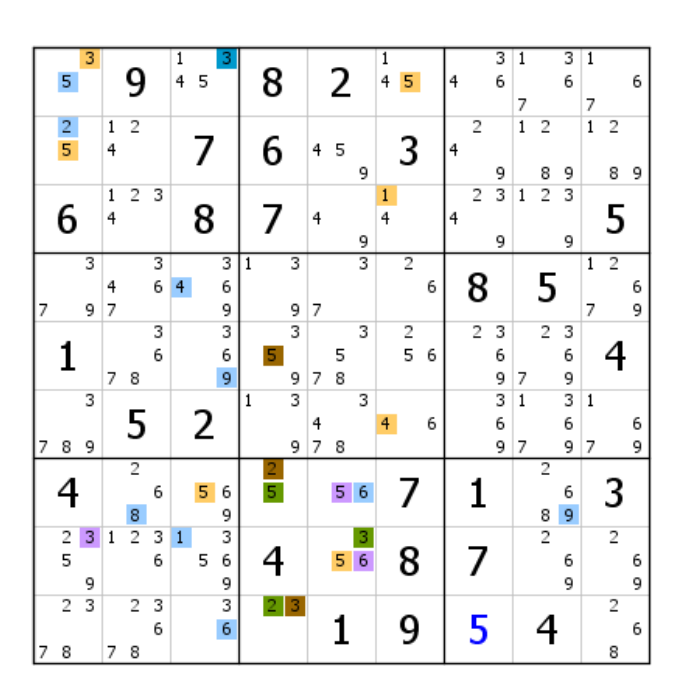

Installation partielle du RV marron, qui commence par le 5 de L1C6 induit par le 5 marron générique de B5. De plus, la suppression du 3 de B7 implique un triplet virtuel marron 2-6-9 en L8C189 qui permet l'élimination du 6 de L8C5. Un 6 validé en B8.

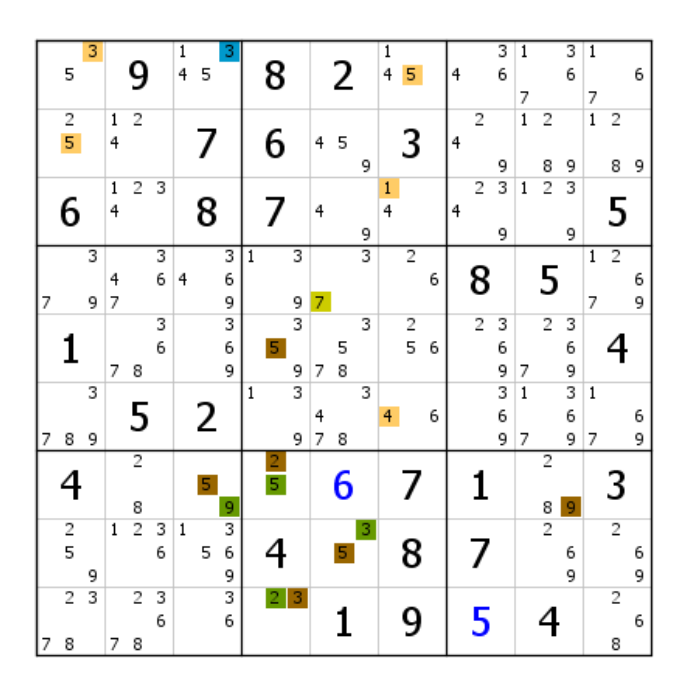

Voici la grille après validation du 6, application des techniques de base puis début d'installation du RV vert avec le 7 de B5.

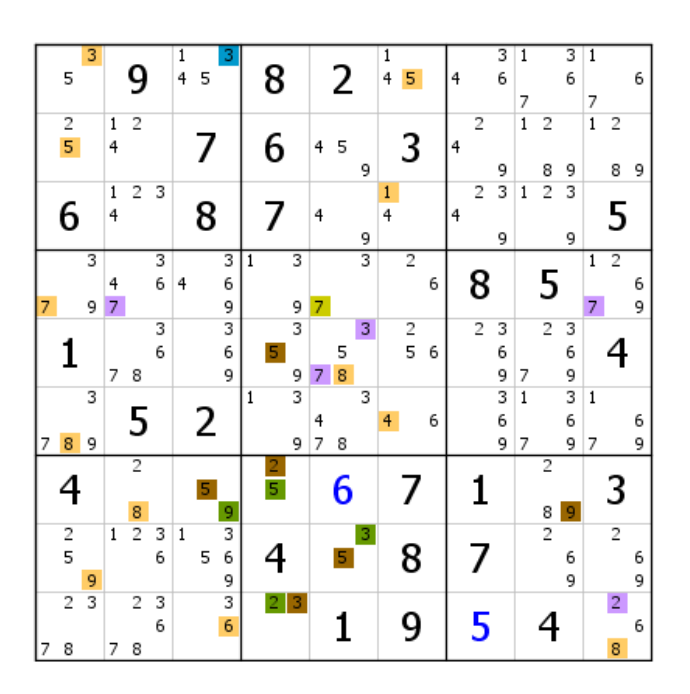

Extension du RV marron. Cinq éliminations.

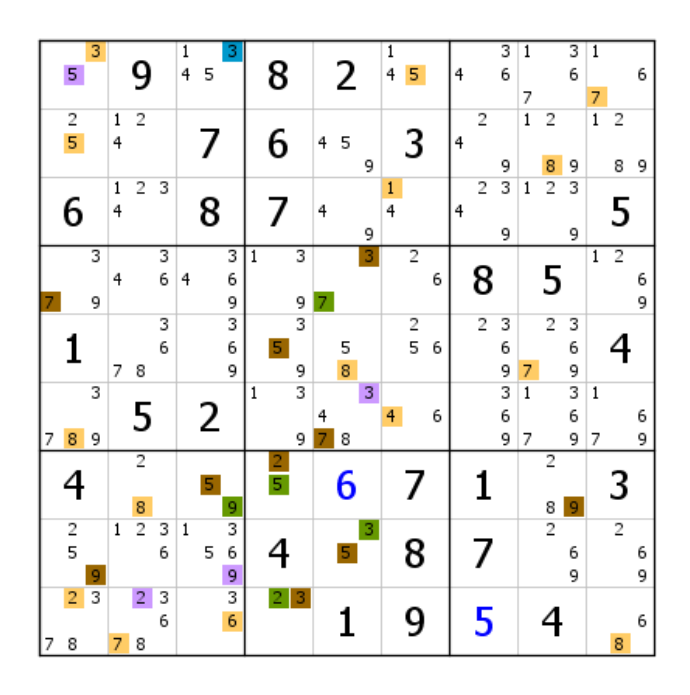

Les suppressions ont entraîné une extension du RG. Extension du RV marron. L'élimination du 5 de L1C1, qui valide le 3 de cette case, s'explique par la double paire virtuelle verte 2-5 de L28C1.

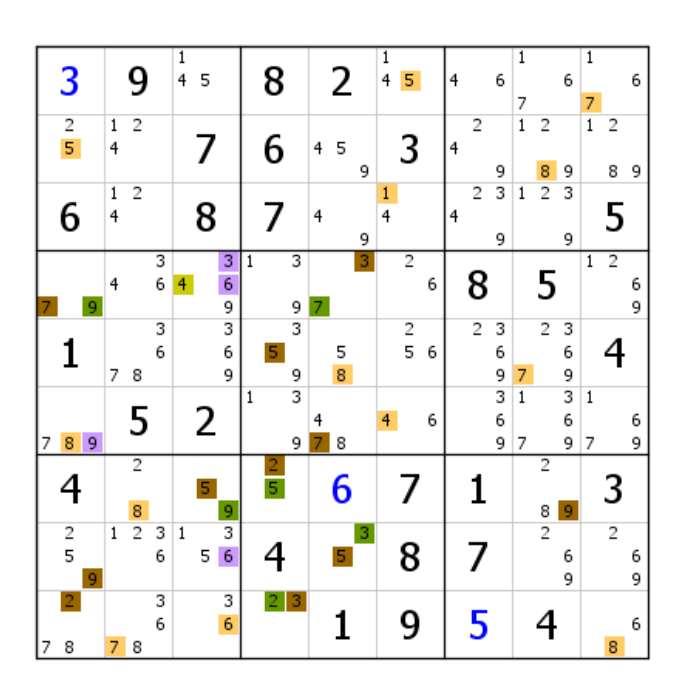

Voici la grille après validation du 3, qui a fait disparaître le générateur du RVC bleu, et application des techniques de base. Petite extension du RG. Les éliminations des 6 de C3 s'expliquent par la double paire virtuelle verte 3-6 de L59C3, double paire qui contient un 6 marron virtuel.

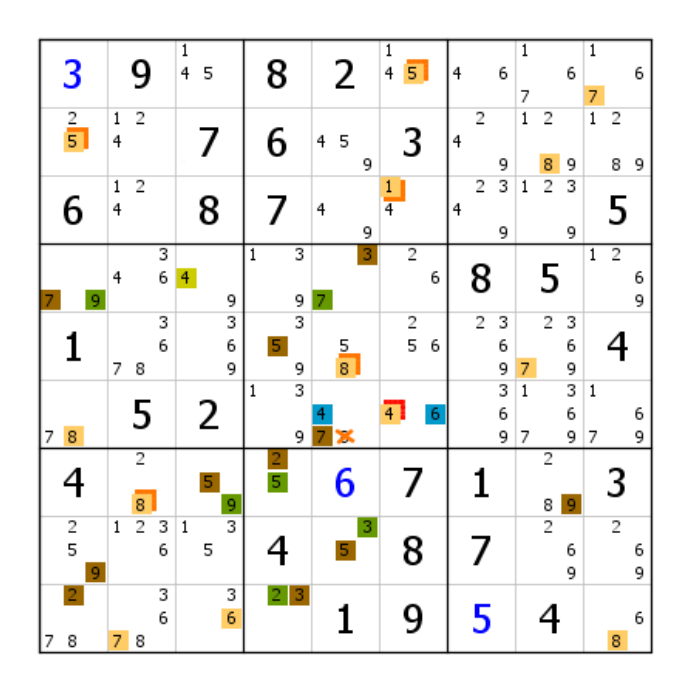

La situation est bloquée. Un petit coup de CMS va la débloquer. Une CMS BM part du CG bleu/marron de L6C5 (opposition 4 bleu et 7 marron). Le 4 marron virtuel de L6C6 est également rouge générique. Puisqu'il s'agit d'une CMS BM, les candidats situés entre vert et rouge, vert et marron et bleu et rouge seront éliminés. Sur cette figure sont représentés les candidats à la fois marron et rouges virtuels. Le 8 de L7C2 est marron et rouge, car il existe un 2 rouge virtuel en L89C1 à cause du 5 rouge de L2C1. Le 8 de L6C5 est donc éliminé, ce qui valide le 8 marron virtuel de L5C5, entre autres. Au lieu de la CMS, il était possible de procéder à une substitution (voir plus loin le paragraphe consacré à ce type d'opération).

| 3                  | 9                                        | $\frac{1}{4}$<br>5    | 8             | 2                   | $\overline{1}$<br>4<br>5 | 6<br>4           | $\overline{1}$<br>6<br>7                 | $\overline{1}$<br>6<br>7                   |
|--------------------|------------------------------------------|-----------------------|---------------|---------------------|--------------------------|------------------|------------------------------------------|--------------------------------------------|
| $\frac{2}{5}$      | $\overline{2}$<br>1<br>4                 | 7                     | 6             | 4<br>5<br>9         | 3                        | 2<br>4<br>9      | 1<br>$\overline{\mathbf{c}}$<br>8<br>9   | $\overline{1}$<br>$\overline{c}$<br>8<br>9 |
| 6                  | $\overline{c}$<br>$\mathbf{1}$<br>4      | 8                     | 7             | 4<br>9              | $\mathbf{1}$<br>4        | 3<br>2<br>4<br>9 | $\overline{2}$<br>3<br>$\mathbf{1}$<br>9 | 5                                          |
| 9<br>7             | 3<br>6<br>4                              | 4<br>9                | 3<br>1<br>9   | 3<br>7              | $\overline{2}$<br>6      | 8                | 5                                        | $\overline{2}$<br>$\overline{1}$<br>6<br>9 |
| 1                  | 3<br>6<br>7                              | 3<br>6<br>9           | 3<br>5<br>9   | 8                   | $\frac{2}{5}$<br>6       | 2<br>3<br>6<br>9 | $\overline{2}$<br>3<br>6<br>9<br>7       |                                            |
| 8                  | 5                                        | 2                     | 3<br>1<br>9   | 7                   | 6<br>4                   | 3<br>6<br>9      | 3<br>$\overline{1}$<br>6<br>7<br>9       | $\mathbf{1}$<br>6<br>7<br>9                |
| 4                  | $\overline{2}$<br>8                      | 5<br>9                | $\frac{2}{5}$ | 6                   |                          | 1                | $\overline{c}$<br>8<br>9                 | 3                                          |
| $\frac{2}{5}$<br>9 | $\overline{2}$<br>3<br>$\mathbf{1}$<br>6 | 3<br>$\mathbf 1$<br>5 |               | 3<br>5 <sub>1</sub> | 8                        | 7                | $\overline{\mathbf{c}}$<br>6<br>9        | $\overline{c}$<br>6<br>9                   |
| $\overline{2}$     | 3<br>6<br>8                              | 3<br>6                | $2 \vert 3$   |                     | 9                        | 5                |                                          | 6<br>8                                     |

Le coup de pouce donné par la CMS est sensible. L'extension du RG qui en a découlée induit trois éliminations.

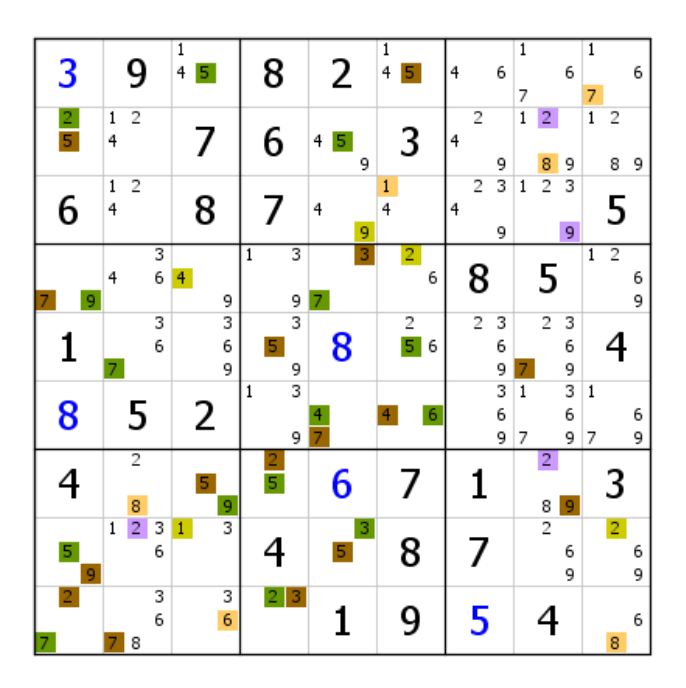

Extension du RV vert. Quatre éliminations supplémentaires.

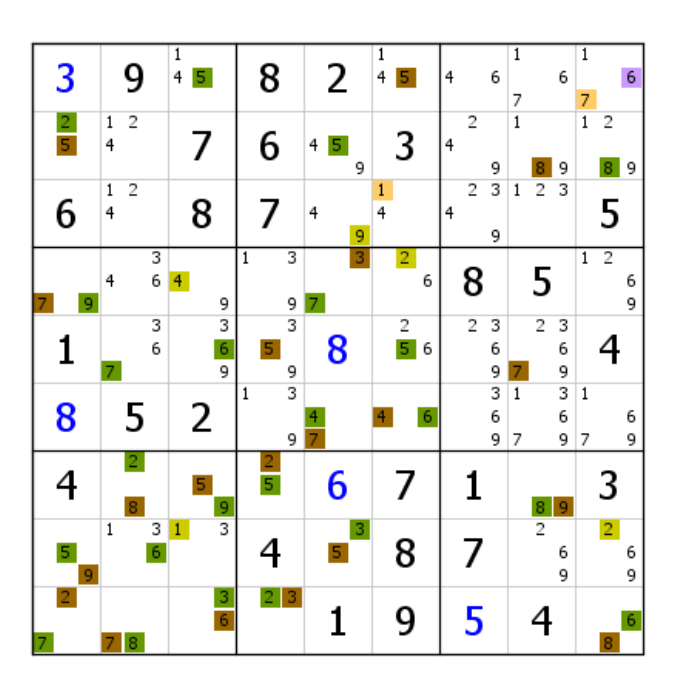

Large extension du RG rendue possible par les éliminations. Si le vert était la bonne couleur, il n'y aurait pas de 6 en L4 et en B6. Les candidats marron sont les bons candidats. Ceci confirme la seconde raison évoquée plus haut, à savoir que le RVC d'appui est le bon réseau, alors qu'il s'est basé sur un candidat d'un mauvais RVC support.

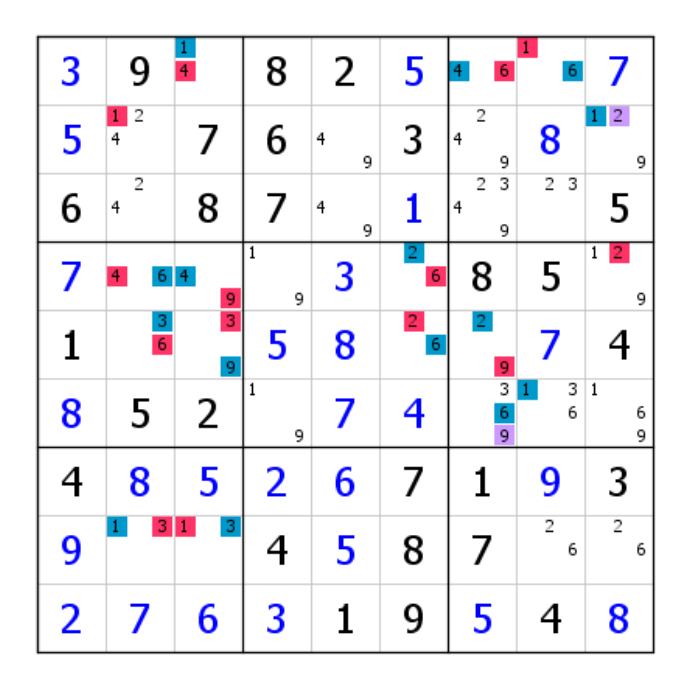

Voici la grille après validation des candidats marron et application des techniques de base. Vingtquatre candidats ont été placés grâce aux RVC (et un petit coup de pouce d'une CMS BM). Le RG classique installé donne directement la bonne couleur. En effet, l'élimination du 9 de L6C7 induit dans cette case, par le jeu des liens forts, un 3 rouge générique, 3 rouge qui, à son tour, implique un 3 bleu générique en L6C8. Or cette case abrite déjà un 1 bleu. Le rouge est donc validé et la grille se termine. Plus simplement, il n'y a pas de 3 bleu possible en B6.

| 3              | 9 | 4 | 8           | $\overline{2}$ | 5 | 6 | 1 | 7              |
|----------------|---|---|-------------|----------------|---|---|---|----------------|
| 5              | 1 | 7 | 6           | 4              | 3 | 2 | 8 | 9              |
| 6              | 2 | 8 | 7           | 9              | 1 | 4 | 3 | 5              |
| 7              | 4 | 9 | $\mathbf 1$ | 3              | 6 | 8 | 5 | $\overline{2}$ |
| 1              | 6 | 3 | 5           | 8              | 2 | 9 | 7 | 4              |
| 8              | 5 | 2 | 9           | 7              | 4 | 3 | 6 | 1              |
| 4              | 8 | 5 | 2           | 6              | 7 | 1 | 9 | 3              |
| 9              | 3 | 1 | 4           | 5              | 8 | 7 | 2 | 6              |
| $\overline{2}$ | 7 | 6 | 3           | 1              | 9 | 5 | 4 | 8              |

Remarque : Les deux paires 4-9 de B5 autorise l'usage d'un RGVI en B3 qui débouche sur le même RG.

#### **II Les Réseaux de substitution**

Il existe une façon d'installer deux RVC qui s'avère utile à diverses occasions, par exemple lorsqu'on installe les RV d'un RG classique et que seul l'un d'eux se déploie sans problème. En effet, dans ces conditions, rien n'interdit de considérer l'ensemble RG/RV bleu (par exemple) largement déployé comme un RVC support, puis de repartir d'un de ses éléments virtuels avec un RVC d'appui si les deux conditions du paragraphe I sont respectées. Il y a alors substitution de réseaux, opération intéressante à tenter si le RG initial est étriqué et si le nombre de candidats de la couleur incriminée est globalement réduit au regard de l'autre couleur, ou encore s'il y a blocage total. La substitution de réseaux, qui revient à créer un nouveau RG à partir des réseaux existants, offre un bon moyen de rééquilibrer les couleurs, ou à défaut de débloquer la situation, d'où la nécessité de connaître les notions de RVC support et RVC d'appui. Voir exemples ci-dessous.

**Règles** : Choisir un candidat exclusivement virtuel comme générateur du RVC d'appui. Le générateur du RVC support est obligatoirement un des candidats génériques. Lors des substitutions, il n'y a jamais lieu de se préoccuper du choix de ce candidat générateur.

Tous les candidats de la couleur n'appartenant pas au RVC support sont inclus dans le RC. Ils deviennent en conséquence verts virtuels. Ce constat oriente le choix du générateur du RVC d'appui ; on privilégiera donc le RF.

Exemple 4:

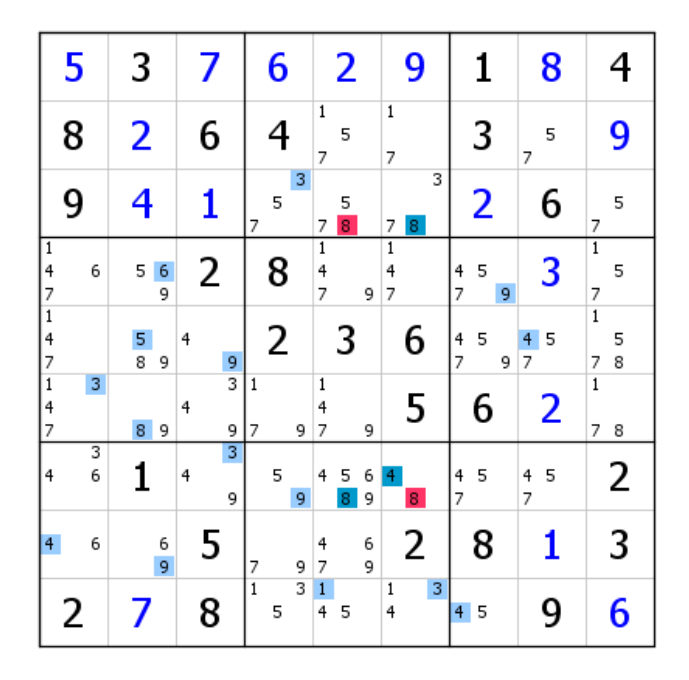

Sur cette grille, de niveau 11, le RG commence par les 8 de B2. Un autre RG permet de résoudre ce sudoku sans problème, mais, dans la pratique, il arrive souvent de partir d'un mauvais RG. Le RV bleu se développe sans aucune difficulté. On pourrait même le "pousser" plus loin, mais à ce stade ce n'est pas utile (sauf si on cherche systématiquement le backdoor). En revanche, le RV rouge ne peut être installé, alors que le bleu se déploie sans difficulté. Dans ce cas de figure, plutôt que de tout effacer et de repartir d'un autre RG, mieux vaut utiliser l'ensemble RG/RV bleu comme un RVC support, ce qui débouche automatiquement sur un autre RG classique.

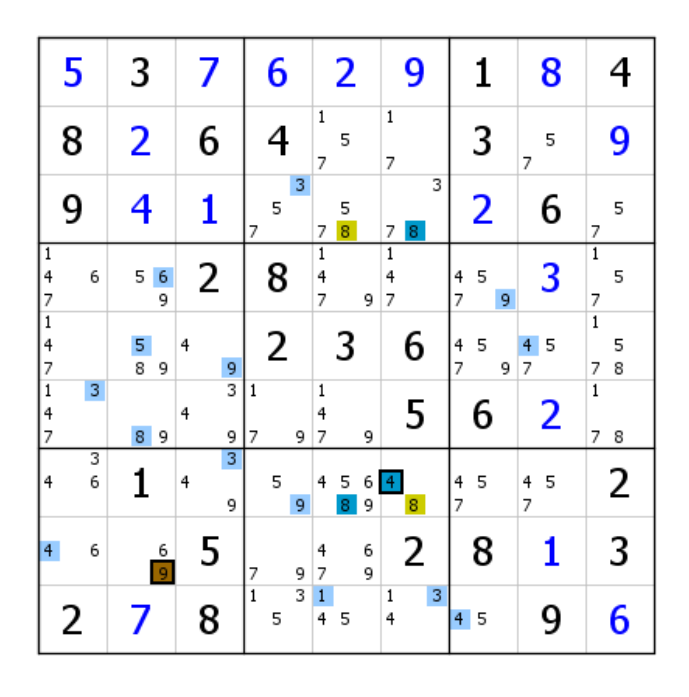

La partie rouge disparaît donc pour être remplacée par du vert virtuel. Le générateur de ce qui devient le RVC support est représenté à titre indicatif. Ce pourrait être un des 8 bleus génériques. Le générateur du RVC d'appui est le 9 bleu virtuel de L8C2. Cette zone semble disposer d'un nombre de liens forts suffisant pour qu'ils soient exploitables. Il n'y a plus qu'à effacer le réseau bleu et travailler sur les réseaux vert/marron, qui se substituent aux bleu/rouge. Dans les deux cas de figure, nous restons en CV classique.

| 5                                              |        | 3      |               | 7 |   |              | 6 |   |                          | 2      |        |                          | 9      |                     | 1 |   |        | 8 | 4                             |
|------------------------------------------------|--------|--------|---------------|---|---|--------------|---|---|--------------------------|--------|--------|--------------------------|--------|---------------------|---|---|--------|---|-------------------------------|
| 8                                              |        | 2      |               | 6 |   |              | 4 |   | $\,1$<br>7               | 5      |        | $\mathbf{1}$<br>7        |        |                     | 3 |   | 7      | 5 | 9                             |
| 9                                              |        | 4      |               | 1 |   | 7            | 5 | 3 | 7                        | 5<br>8 |        | 7                        | 3<br>8 |                     | 2 |   |        | 6 | 5<br>7                        |
| $\mathbf{1}$<br>4<br>7                         | 6      | 5      | $\frac{6}{9}$ | 2 |   |              | 8 |   | $\overline{1}$<br>4<br>7 |        | 9      | $\overline{1}$<br>4<br>7 |        | 4<br>7              | 5 | 9 |        | 3 | $\overline{1}$<br>5<br>7      |
| $\overline{\mathbf{1}}$<br>$\overline{4}$<br>7 |        | 5<br>8 | 9             | 4 | 9 |              | 2 |   |                          | 3      |        |                          | 6      | $\overline{4}$<br>7 | 5 | 9 | 4<br>7 | 5 | $\overline{1}$<br>5<br>8<br>7 |
| $\overline{\mathbf{1}}$<br>4<br>7              | 3      | 8      | 9             | 4 | 9 | 1<br>7       |   | 9 | $\mathbf 1$<br>4<br>7    |        | 9      |                          | 5      |                     | 6 |   |        | 2 | $\overline{1}$<br>7<br>8      |
| 4                                              | 3<br>6 | 1      |               | 4 | 9 |              | 5 | 9 | 4                        | 5<br>8 | 6<br>9 |                          | 8      | 4<br>7              | 5 |   | 4<br>7 | 5 | 2                             |
| $\overline{\mathbf{r}}$                        | 6      |        | 6<br>9        | 5 |   | 7            |   | 9 | 4<br>7                   |        | 6<br>9 |                          | 2      |                     | 8 |   |        | 1 | 3                             |
| 2                                              |        |        |               | 8 |   | $\mathbf{1}$ | 5 | 3 | $\mathbf{1}$<br>4        | 5      |        | $\mathbf{1}$<br>4        | 3      | 4                   | 5 |   |        | 9 | 6                             |

Nous voici en présence des nouveaux réseaux (RG + RV vert). Le RG est complètement installé et n'a plus rien à voir avec le RG initial. Cependant, cette opération nous garantit a priori plus de succès.

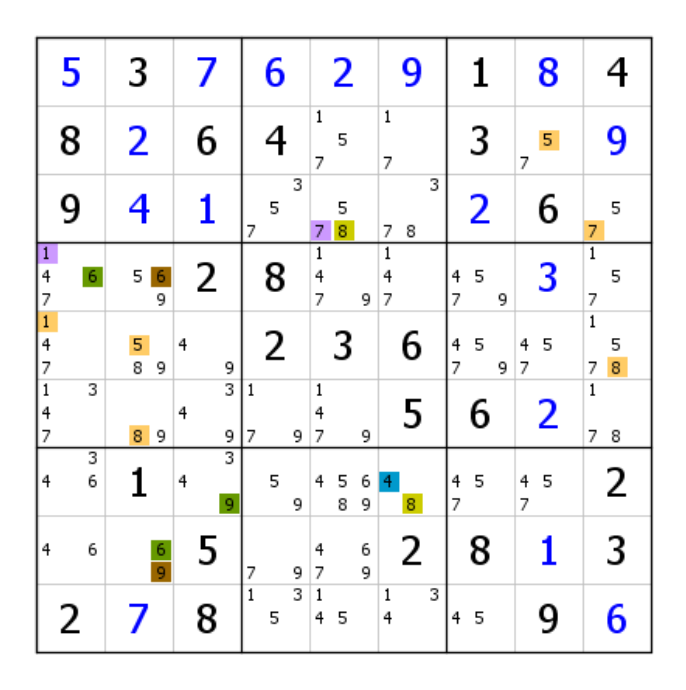

Installation partielle du RV marron. Le 1 marron de B4 donne un 7 marron virtuel en L5C67, ce qui explique le 7 marron de L3C9. Deux candidats éliminés.

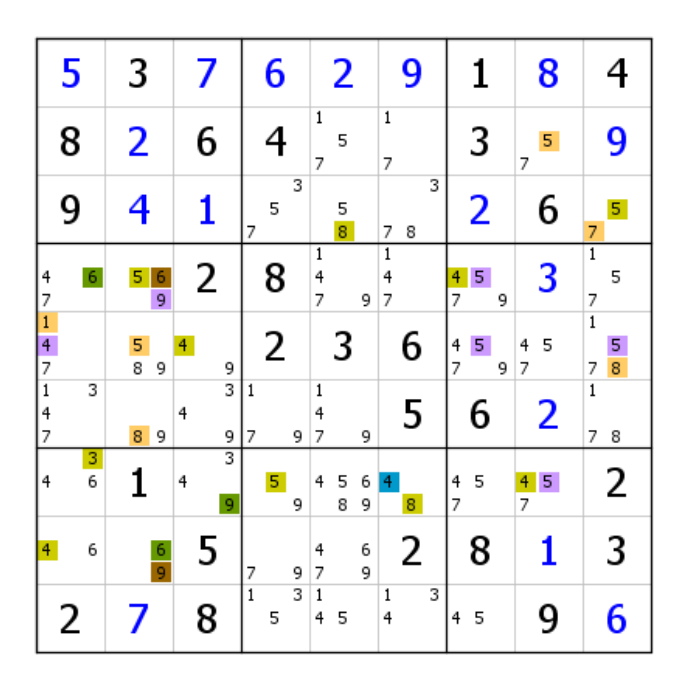

Installation partielle du RV vert. Deux 5 éliminés en B6 à la suite de l'alignement créé par les autres éliminations. Une extension intéressante du RG se profile.

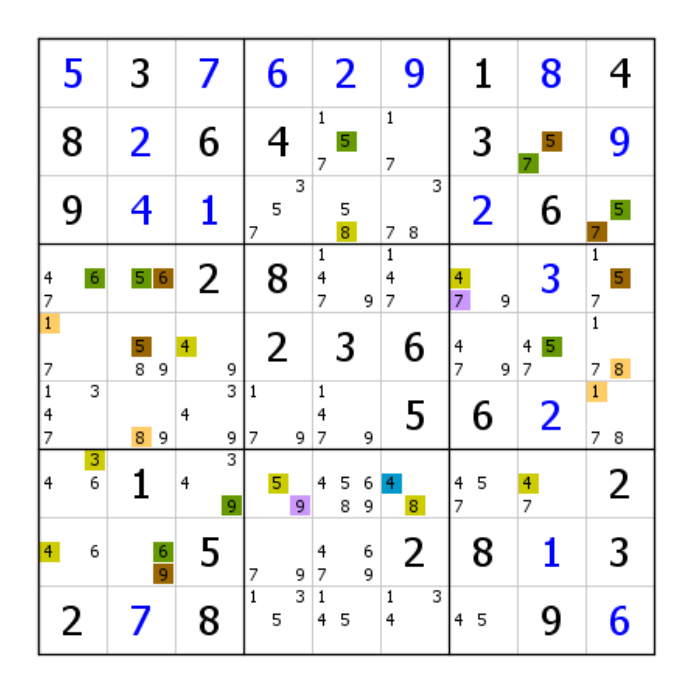

Bonne extension du RG. Le 1 marron virtuel de L6C9 est placé. Il permet de créer une double paire virtuelle marron 7-9 en L68C4, d'où l'élimination du 9 de L7C4, et donc la validation du 5 de cette case, validation qui induit un effet domino.

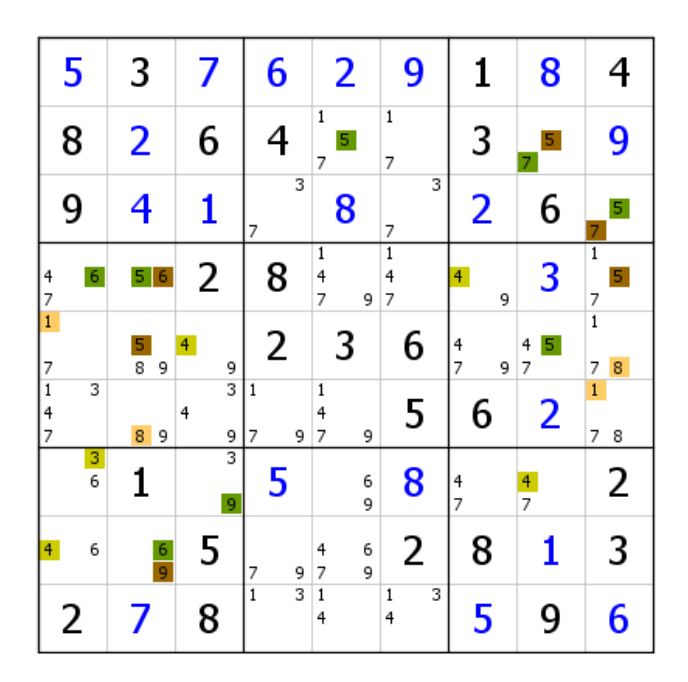

Validation des candidats en cours à la suite de l'effet domino. Le 5 vert générique de B3 est seul sur sa ligne, ce qui valide la couleur, et la grille se termine. Aucun des deux RVC n'était le bon réseau.

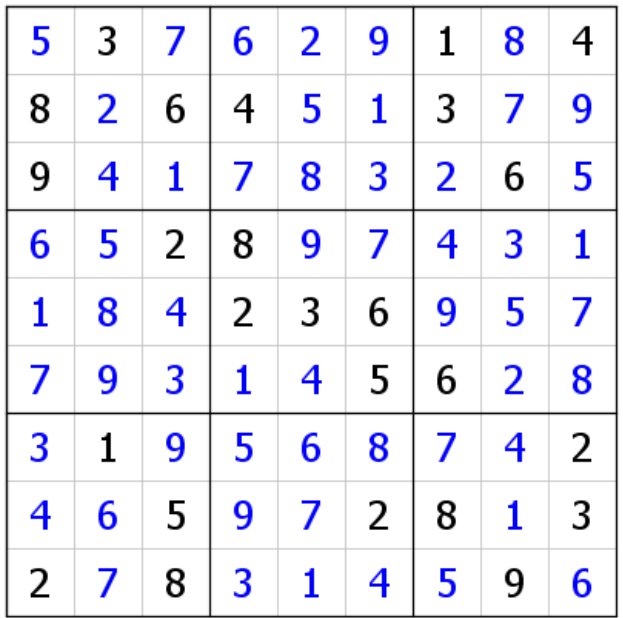

## Exemple 5 :

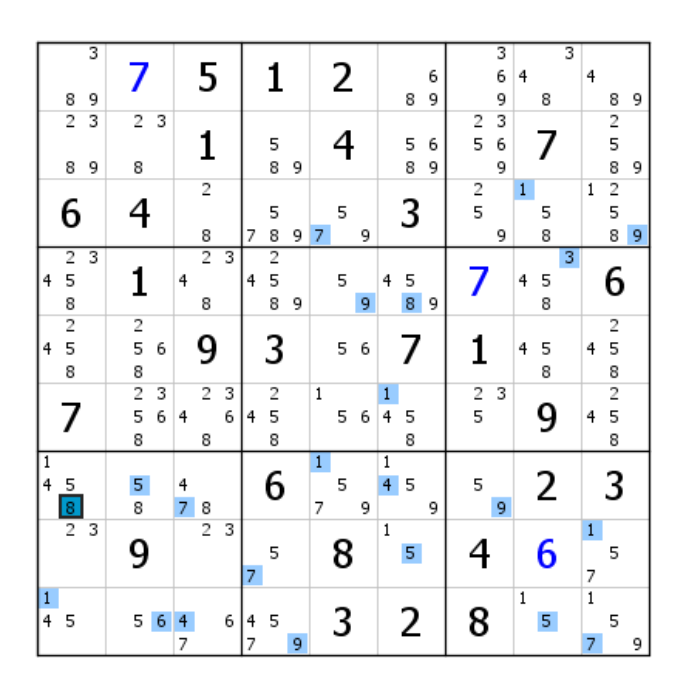

Sur cette grille de niveau 17, un RVC support est volontairement très développé pour élargir le choix du générateur du RVC d'appui. Le générateur du RVC support est en L7C1. À ce niveau de résolution, un RG classique aurait pu tout aussi bien faire l'affaire.

| 8                                    | 9      | 7                        |                          | 5                   |        |        | 1                                 |   |                   | 2 |   |                                | 8      | 6<br>9 |                              | 3<br>6<br>9 | 4            | 8      | 3 | 4                   | 8                                            | 9 |
|--------------------------------------|--------|--------------------------|--------------------------|---------------------|--------|--------|-----------------------------------|---|-------------------|---|---|--------------------------------|--------|--------|------------------------------|-------------|--------------|--------|---|---------------------|----------------------------------------------|---|
| $\overline{c}$<br>8                  | 3<br>9 | 2<br>8                   | 3                        | 1                   |        |        | 5<br>8                            | 9 |                   | 4 |   |                                | 5<br>8 | 6<br>9 | $\frac{2}{5}$                | 3<br>6<br>9 |              | 7      |   |                     | $\begin{array}{c}\n2 \\ 5 \\ 8\n\end{array}$ | 9 |
| 6                                    |        | 4                        |                          | $\overline{2}$<br>8 |        | 7      | 5<br>8                            | 9 | 7                 | 5 | 9 |                                | 3      |        | $\frac{2}{5}$                | 9           | $\mathbf{1}$ | 5<br>8 |   | $\overline{1}$      | $\frac{2}{5}$<br>8                           | 9 |
| 2<br>5<br>4<br>8                     | 3      | 1                        | 4                        | $\overline{2}$<br>8 | 3      | 4      | $\overline{2}$<br>5<br>8          | 9 |                   | 5 | 9 | 4                              | 5<br>8 | 9      |                              |             | 4            | 5<br>8 | 3 |                     | 6                                            |   |
| $\frac{2}{5}$<br>$\overline{4}$<br>8 |        | $\frac{2}{5}$<br>8       | 6                        | 9                   |        |        | 3                                 |   |                   | 5 | 6 |                                | 7      |        | 1                            |             | 4            | 5<br>8 |   | 4                   | $\begin{array}{c} 2 \\ 5 \\ 8 \end{array}$   |   |
| 7                                    |        | $\overline{c}$<br>5<br>8 | 3<br>6<br>4              | $\overline{2}$<br>8 | 3<br>6 | 4      | $\overline{\mathbf{c}}$<br>5<br>8 |   | $\mathbf{1}$      | 5 | 6 | $\mathbf{1}$<br>4              | 5<br>8 |        | $\overline{\mathbf{c}}$<br>5 | 3           |              | 9      |   | 4                   | $\begin{array}{c} 2 \\ 5 \\ 8 \end{array}$   |   |
| $\,1$<br>4<br>5<br>$\frac{8}{2}$     |        | 5<br>8                   | 4<br>7                   | $\frac{8}{2}$       |        |        | 6                                 |   | $\mathbf{1}$<br>7 | 5 | 9 | $\mathbf{1}$<br>$\overline{4}$ | 5      | 9      | 5                            | 9           |              | 2      |   |                     | 3                                            |   |
|                                      | 3      | 9                        |                          |                     | 3      |        | 5                                 |   |                   | 8 |   | $\,1$                          | 5      |        | 4                            |             |              | 6      |   | $\mathbf{1}$<br>7   | 5                                            |   |
| $\frac{1}{4}$<br>5                   |        | 5                        | 6<br>4<br>$\overline{7}$ |                     | 6      | 4<br>7 | 5                                 | 9 |                   | 3 |   |                                | 2      |        | 8                            |             | $\,1$        | 5      |   | $\overline{1}$<br>7 | 5                                            | 9 |

Le RVC d'appui part du 7 bleu virtuel de L8C4. Le RVC support a rempli son office, il n'a plus lieu d'être.

| 3                       |                         |                          |                               |                     |                          | 3                  | 3                 |                                                 |
|-------------------------|-------------------------|--------------------------|-------------------------------|---------------------|--------------------------|--------------------|-------------------|-------------------------------------------------|
| 8<br>9                  |                         | 5                        | 1                             | 2                   | 6<br>9<br>8              | 6<br>9             | 4<br>8            | 4<br>8                                          |
| $\overline{c}$<br>3     | $\overline{2}$<br>3     | 1                        | 5                             | 4                   | 5<br>6                   | 3<br>2<br>5<br>6   | 7                 | $\begin{array}{c} 2 \\ 5 \\ 8 \end{array}$      |
| 8<br>9                  | 8                       |                          | 8<br>9                        |                     | 8<br>9                   | 9                  |                   |                                                 |
| 6                       | 4                       | $\overline{2}$           | 5                             | 5                   | 3                        | 2<br>5             | $\mathbf{1}$<br>5 | $\overline{\mathbf{c}}$<br>$\mathbf{1}$<br>5    |
| 3                       |                         | 8<br>$\overline{2}$<br>3 | 8<br>9<br>7<br>$\overline{c}$ | $\overline{7}$<br>9 |                          | 9                  | 8<br>3            | 8                                               |
| $\frac{2}{5}$<br>4<br>8 | 1                       | 4<br>8                   | 5<br>4<br>8<br>9              | 5<br>9              | 5<br>4<br>8<br>9         |                    | 4<br>5<br>8       | 6                                               |
| $\frac{2}{5}$           | $\overline{\mathbf{c}}$ |                          |                               |                     |                          |                    |                   | 2<br>5                                          |
| 4<br>8                  | 5<br>6<br>8             | 9                        | 3                             | 5  <br>6            | 7                        | 1                  | 5<br>4<br>8       | 4<br>8                                          |
|                         | $\frac{2}{5}$<br>3      | 2<br>3                   | 2<br>5                        | $\mathbf{1}$        | 1                        | $\frac{2}{5}$<br>3 |                   |                                                 |
| 7                       | 6<br>8                  | 6<br>4<br>8              | 4<br>8                        | 5<br>6              | 4<br>5<br>8              |                    | 9                 | $\begin{array}{c} 2 \\ 5 \\ 8 \end{array}$<br>4 |
| 1                       |                         |                          |                               | $\overline{1}$      | $\overline{1}$           |                    |                   |                                                 |
| 4<br>5                  | 5<br>8                  | 4<br>7<br>8              | 6                             | 5<br>7<br>9         | $\overline{4}$<br>5<br>9 | 5<br>9             | 2                 | 3                                               |
| $\frac{8}{2}$<br>3      |                         | $\overline{2}$<br>3      |                               |                     | $\mathbf{1}$             |                    |                   | $\mathbf{1}$                                    |
|                         | 9                       |                          | 5.<br>7                       | 8                   | 5                        |                    | 6                 | 5<br>7                                          |
| $1\,$<br>$\overline{4}$ | 5                       |                          | 5                             |                     |                          |                    | $\mathbf{1}$      | $\overline{1}$                                  |
| 5                       | 6                       | 6<br>4<br>7              | 4<br>7<br>9                   | 3                   | 2                        | 8                  | 5                 | 5<br>7                                          |

Voici ce que cela donne. Le même résultat aurait été obtenu avec un RG classique installé directement sur la paire 5-7 de L8C4, mais c'est pour se familiariser avec le couple RVC support/RVC d'appui. Validation d'un 6 en B5 et suppression de quelques 5 due à l'alignement généré par l'élimination du 5 de B6. Pour une bonne compréhension, repérer la double paire virtuelle marron 1-5 de L8C9 et L9C8, mais aussi la même double paire en L7C5 et L8C6.

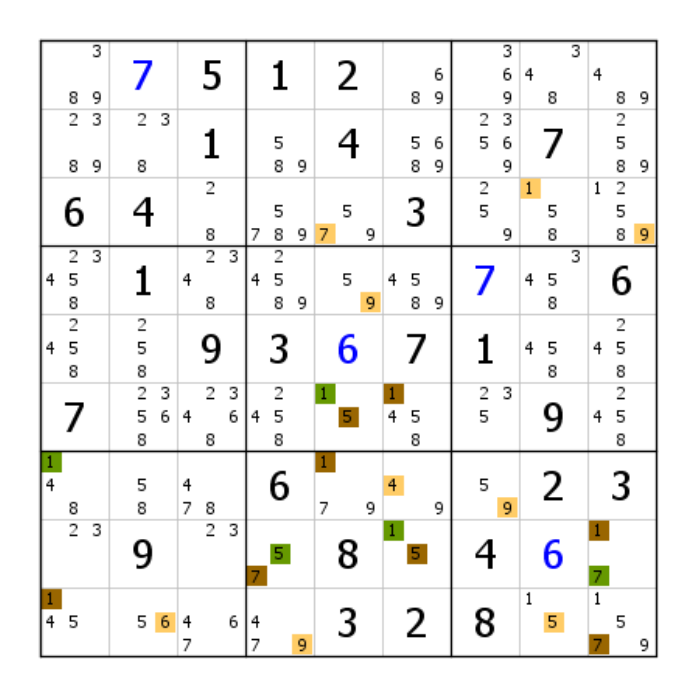

Voici la grille après validation et application des techniques de base, puis extension du RG.

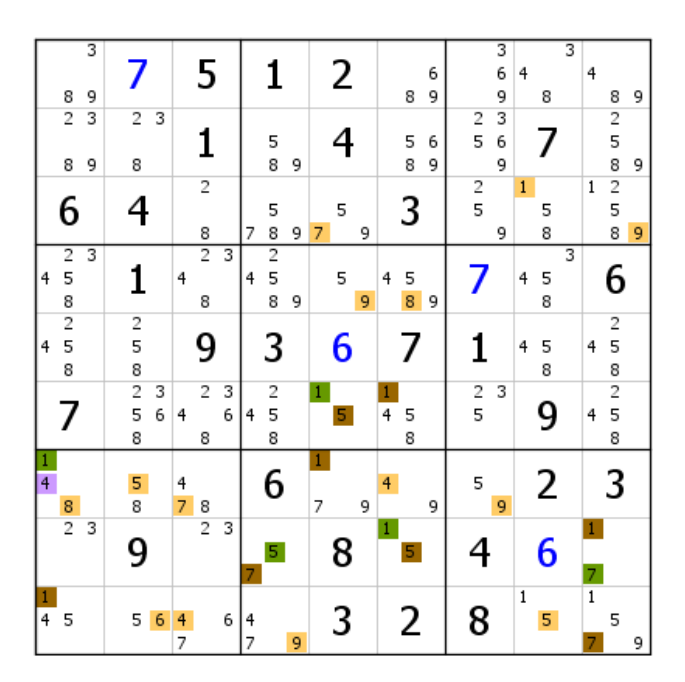

Extension du RV marron. Le 8 marron de L7C1, qui devient générique, induit une paire virtuelle marron 3-9 en L1C1, ce qui, avec le 8 marron de L4C6, donne une double paire virtuelle marron 4-8 en L1C89, et donc une double paire virtuelle marron 4-8 en L15C8. Ces doubles paires vont être exploitées dans la grille suivante.

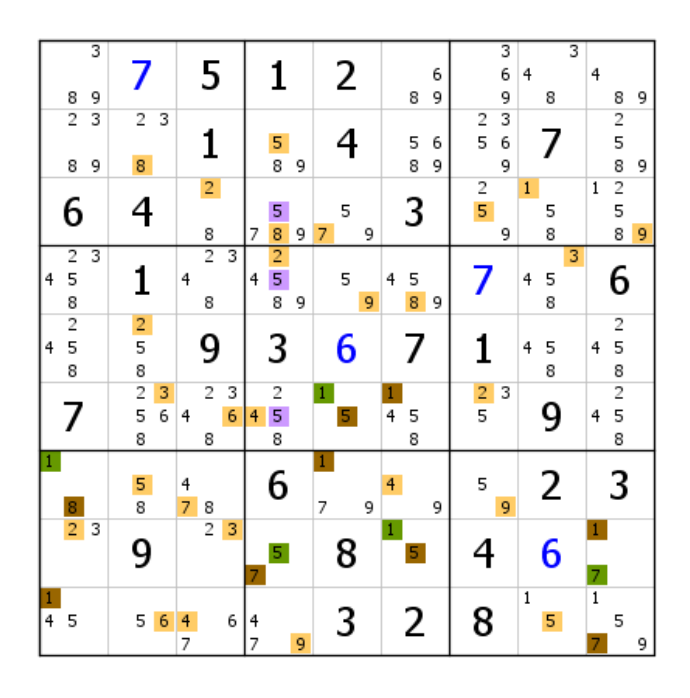

Extension du RV marron. Cette couleur n'est pas la bonne, puisque L4C3 est vide de candidat marron. Cinq candidats verts validés.

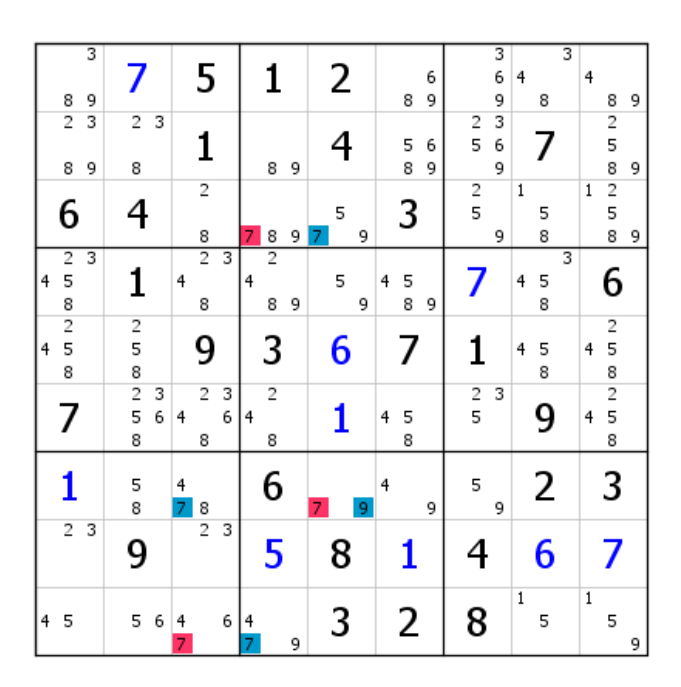

Pour changer, plutôt que de créer un RVC d'appui à partir du RV marron (car les marron génériques ont disparu) considéré comme RVC support, un RG classique est installé pour montrer comment exploiter une situation bloquée.

| 3<br>8<br>9                        |                                    | 5                                  | 1                             | 2                   | 6<br>9<br>8      | 3<br>6<br>9           | 4<br>8                | 4<br>9<br>8                               |
|------------------------------------|------------------------------------|------------------------------------|-------------------------------|---------------------|------------------|-----------------------|-----------------------|-------------------------------------------|
| $\overline{2}$<br>3<br>8<br>9      | 2<br>3<br>8                        | 1                                  | 8<br>9                        | 4                   | 5<br>6<br>8<br>9 | 3<br>2<br>5<br>6<br>9 | 7                     | $\frac{2}{5}$<br>8<br>9                   |
| 6                                  | 4                                  | $\overline{2}$<br>8                | 7<br>9<br>8                   | 5<br>9<br>7         | 3                | 2<br>5<br>9           | $\mathbf 1$<br>5<br>8 | $\frac{2}{5}$<br>$\overline{1}$<br>8<br>9 |
| $\overline{c}$<br>3<br>5<br>4<br>8 | 1                                  | $\overline{2}$<br>3<br>4<br>8      | $\overline{2}$<br>4<br>8<br>9 | 5<br>9              | 5<br>4<br>8<br>9 |                       | 3<br>4<br>5<br>8      | 6                                         |
| $\frac{2}{5}$<br>4<br>8            | $\overline{c}$<br>5<br>8           | 9                                  | 3                             | 6                   | 7                | 1                     | 5<br>4<br>8           | 2<br>5<br>4<br>8                          |
| 7                                  | $\overline{c}$<br>3<br>5<br>6<br>8 | $\overline{2}$<br>3<br>6<br>4<br>8 | $\overline{2}$<br>4<br>8      |                     | 5<br>4<br>8      | $\frac{2}{5}$<br>3    | 9                     | $\frac{2}{5}$<br>4<br>8                   |
|                                    | 5<br>8                             | 4<br>7<br>$\frac{8}{2}$            | 6                             | $\overline{7}$<br>9 | 4<br>9           | 5<br>9                | 2                     | 3                                         |
| $\overline{c}$<br>3                | 9                                  | 3                                  | 5                             | 8                   | 1                |                       | 6                     |                                           |
| 4<br>5                             | 56                                 | 6<br>4<br>7                        | 4<br>9<br>7                   | 3                   | 2                | 8                     | $\mathbf{1}$<br>5     | $1\,$<br>5<br>9                           |

Installation des RV bleu (partielle) et rouge. Une élimination. Le déséquilibre des couleurs est flagrant et le rouge est bloqué, alors que le RG était a priori prometteur. Un RVC d'appui sur le RVC support constitué par le RG/RV bleu devrait donner un RG de substitution efficace. Le 5 bleu virtuel de L7C7 est choisi comme générateur du RVC d'appui.

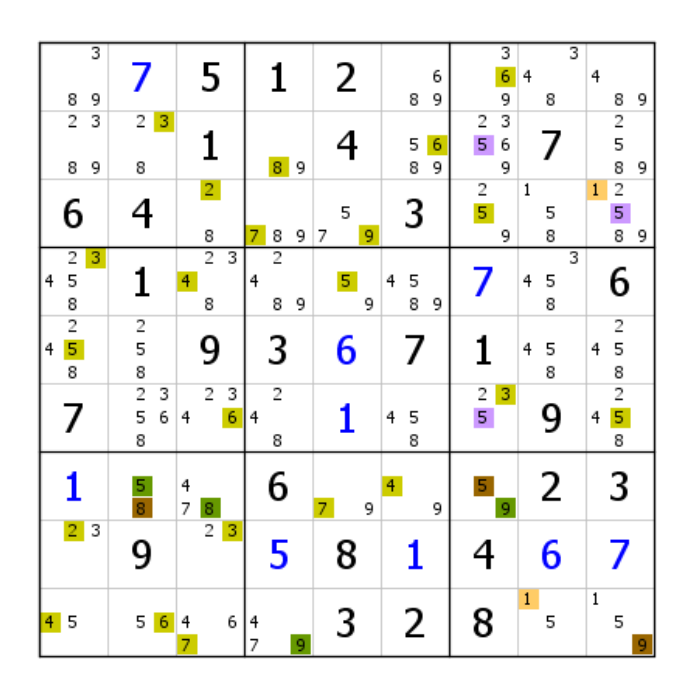

La substitution permet de changer les rouges en vert. Cette fois le vert est déséquilibré par rapport au marron. L'effet recherché n'est pas le rééquilibrage, même si c'est une bonne chose de l'obtenir, mais le déblocage de la situation. Ici, les cinq marron sont validés puisqu'il n'y a pas de 5 vert possible en B2. C'est donc gagné.

| 3<br>8<br>9                                 |                               | 5                             | 1                                          | 2           | 6<br>8<br>9              | 3<br>6<br>9         | $\overline{\mathbf{3}}$<br>4<br>8 | 4<br>8                                     |
|---------------------------------------------|-------------------------------|-------------------------------|--------------------------------------------|-------------|--------------------------|---------------------|-----------------------------------|--------------------------------------------|
| $\overline{c}$<br>3<br>8<br>9               | 2 <sub>1</sub><br>3           | 1                             | 8<br>9                                     | 4           | 5<br>6<br>8<br>9         | 3<br>2<br>6<br>9    | 7                                 | $\begin{array}{c} 2 \\ 5 \\ 8 \end{array}$ |
| 6                                           | 4                             | $\overline{2}$<br>8           | 9<br>7<br>8                                | 5<br>7<br>9 | 3                        | 2<br>9              | 5<br>8                            | 1                                          |
| 3<br>$\overline{\mathbf{c}}$<br>5<br>4<br>8 | 1                             | $\overline{2}$<br>3<br>4<br>8 | $\overline{2}$<br>$\overline{4}$<br>8<br>9 | 5<br>9      | 5<br>4<br>8<br>9         |                     | 3<br>4<br>5<br>8                  | 6                                          |
| $\overline{\mathbf{c}}$<br>5<br>4<br>8      | $\overline{c}$<br>5           | 9                             | 3                                          | 6           | 7                        | 1                   | 4<br>5<br>8                       | 2<br>5<br>4<br>8                           |
| 7                                           | $\overline{2}$<br>3<br>5<br>6 | $\overline{2}$<br>3<br>6<br>4 | $\overline{2}$<br>4<br>8                   | 1           | 5<br>$\overline{4}$<br>8 | $\overline{2}$<br>3 | 9                                 | $\frac{2}{5}$<br>4<br>8                    |
|                                             | 8                             | 4<br>$\overline{7}$           | 6                                          | 7<br>9      | 4<br>9                   | 5                   | 2                                 | 3                                          |
| $\overline{2}$<br>3                         | 9                             | $\overline{2}$<br>3           | 5                                          | 8           | 1                        | 4                   | 6                                 | 7                                          |
| 4<br>5                                      | 5<br>6                        | 6<br>4<br>7                   | 4<br>7                                     | 3           | 2                        | 8                   | 1                                 | 9                                          |

Voici la grille après les validations et application des techniques de base. Un nouveau RG est installé. Il suffit pour résoudre la grille, que le lecteur pourra, s'il le souhaite, terminer.

# Exemple 6 :

|                              | 3                                 | 4                            | $\overline{2}$<br>1           | 3<br>1            |   | 3 | 1              | 2                       | 3      |   | 5 |        |                     | 6      |   |   | $\overline{2}$ | 3 |
|------------------------------|-----------------------------------|------------------------------|-------------------------------|-------------------|---|---|----------------|-------------------------|--------|---|---|--------|---------------------|--------|---|---|----------------|---|
|                              | 9                                 |                              |                               | 9                 |   | 9 |                | 8                       | 9      |   |   |        |                     |        |   |   | 8              |   |
|                              | 3                                 | $\overline{2}$<br>3          | 2                             | 3                 |   |   |                |                         |        |   |   |        |                     |        | 3 |   | $\overline{c}$ | 3 |
| 8                            | 6<br>9                            |                              | 7                             | 6<br>9            | 4 |   |                | 5                       |        |   | 1 |        | 7                   |        | 9 | 7 |                |   |
| 3                            |                                   | $\overline{\mathbf{c}}$<br>3 | $\overline{c}$                | 3                 |   | 3 |                | $\overline{\mathbf{c}}$ | 3      |   |   |        |                     |        | 3 |   |                |   |
| 5<br>6<br>9                  | 1                                 | 5                            |                               | 6<br>9            |   |   |                |                         | 6<br>9 |   |   |        |                     |        |   |   |                |   |
|                              | 3                                 | 3                            | 7                             | 7<br>з            |   | 9 |                | 8                       |        | 7 | 8 | 9      | 7                   | 8      | 9 |   |                |   |
| 4                            | 5                                 | 5                            |                               |                   | 6 |   |                | 7                       |        |   | 2 |        |                     | 1      |   |   | 5              |   |
|                              | 8<br>9                            | 8                            |                               | 9                 |   |   |                |                         |        |   |   |        |                     |        |   |   | 8              |   |
| $\overline{c}$               | $\overline{c}$                    |                              | $\mathbf{1}$                  |                   |   |   | $\mathbf 1$    |                         |        |   |   |        |                     |        |   |   |                |   |
| 9                            | 8<br>9                            | 6                            |                               | 9                 | 5 |   | 4              |                         | 9      |   | 3 |        | 4<br>$\overline{7}$ | 8      | 9 | 7 | 8              |   |
| 3                            |                                   |                              |                               |                   |   |   |                |                         | 3      |   |   |        |                     |        |   |   |                |   |
| 5<br>9                       |                                   | 1                            | 8                             |                   | 2 |   | 4              |                         | 9      |   |   | 6<br>9 | $\overline{4}$      | 5      | 9 |   | 5              | 6 |
|                              | 3                                 | 3                            |                               | 3                 |   | 3 |                |                         | 3      |   |   |        |                     |        |   |   |                | 3 |
| 1                            | 6<br>5                            | 5                            | 5                             | 6                 |   |   |                |                         | 6      |   |   |        |                     | 2      |   |   | 5              | 6 |
| $\overline{\mathbf{c}}$<br>3 | 8<br>$\overline{\mathbf{c}}$<br>3 | 8                            | 7                             | 9<br>7            |   | 9 |                | $\overline{c}$          | 9<br>3 |   |   |        |                     |        | 3 |   |                |   |
| 5<br>6                       | 5<br>6                            | 9                            | 4                             |                   | 8 |   |                |                         | 6      |   |   | 6      |                     | 5      |   |   |                |   |
|                              |                                   |                              |                               |                   |   |   |                |                         |        | 7 |   |        | 7                   |        |   |   |                |   |
| $\frac{2}{5}$<br>3           |                                   |                              | $\frac{2}{5}$<br>$\mathbf{1}$ | 3<br>$\mathbf{1}$ |   | 3 | $\overline{1}$ | $\overline{\mathbf{c}}$ | 3      |   |   |        |                     |        | 3 |   |                |   |
| 6                            |                                   | 7                            |                               | 6                 |   |   |                |                         | 6      |   | 8 | 6      |                     | 5<br>8 |   |   | 9              |   |
|                              |                                   |                              |                               |                   |   |   |                |                         |        |   |   |        |                     |        |   |   |                |   |

Cette grille de niveau 12 est destinée à montrer le parti qu'on peut tirer d'une contradiction. Un RG classique est installé.

|                         | 3                             | 4                        | $\overline{2}$<br>3<br>1                | 3<br>1            | 2<br>3<br>1                                | 5           | 6                             | $\overline{2}$<br>3           |
|-------------------------|-------------------------------|--------------------------|-----------------------------------------|-------------------|--------------------------------------------|-------------|-------------------------------|-------------------------------|
| 8                       | 9<br>3<br>6<br>9              | $\overline{c}$<br>3      | 9<br>3<br>$\overline{c}$<br>6<br>9<br>7 | 9<br>4            | 8<br>9<br>5                                | 1           | 3<br>9<br>7                   | 8<br>$\overline{2}$<br>3<br>7 |
| 3<br>5<br>6<br>9        | 1                             | $\overline{c}$<br>3<br>5 | 3<br>$\overline{c}$<br>6<br>9<br>7      | 3<br>7<br>9       | $\overline{c}$<br>3<br>6<br>9<br>8         | 9<br>8<br>7 | 9<br>7<br>8                   | 4                             |
| 4                       | 3<br>5<br>8<br>9              | 5<br>8                   | з<br>9                                  | 6                 |                                            | 2           | 1                             | 5<br>8                        |
| $\overline{c}$<br>9     | $\overline{c}$<br>8<br>9      | 6                        | $\bullet$<br>9                          | 5                 | $\mathbf{1}$<br>4<br>9                     | 3           | 4<br>$\overline{z}$<br>8<br>9 | 7<br>8                        |
| 3<br>5<br>9             | 7                             | 1                        | 8                                       | 2                 | 3<br>4<br>9                                | 6<br>9      | $\overline{4}$<br>5<br>9      | 5<br>6                        |
| 1                       | 3<br>5<br>6<br>8              | 3<br>5<br>8              | 3<br>6<br>5<br>9<br>7                   | 3<br>7<br>9       | 3<br>6<br>$\frac{9}{3}$                    |             | 2                             | 3<br>5<br>6                   |
| $\frac{2}{5}$<br>3<br>6 | $\overline{c}$<br>3<br>5<br>6 | 9                        | 4                                       | 8                 | $\overline{2}$<br>6                        | 6<br>7      | 3<br>5<br>7                   | 1                             |
| $\frac{2}{5}$<br>3<br>6 |                               | 7                        | $\frac{2}{5}$<br>3<br>$\mathbf{1}$<br>6 | 3<br>$\mathbf{1}$ | $\overline{1}$<br>$\overline{c}$<br>3<br>6 | 6<br>8      | 3<br>5<br>8                   | 9                             |

Installation du RV rouge.

|                    |                         |                     |              | $\overline{2}$ |        |              |   |   |                |                |               |   |   |   |                |        |   |   | $\overline{2}$ | 3 |
|--------------------|-------------------------|---------------------|--------------|----------------|--------|--------------|---|---|----------------|----------------|---------------|---|---|---|----------------|--------|---|---|----------------|---|
|                    | 3                       |                     | 1            |                | 3      | 1            |   | 3 | 1              | $\overline{2}$ | 3             |   |   |   |                |        |   |   |                |   |
|                    |                         | 4                   |              |                |        |              |   |   |                |                |               |   | 5 |   |                | 6      |   |   |                |   |
|                    | 9                       |                     |              |                | 9      |              |   | 9 |                | 8              | 9             |   |   |   |                |        |   |   | $\frac{8}{2}$  |   |
|                    | 3                       | $\overline{2}$<br>3 |              | 2              | 3      |              |   |   |                |                |               |   |   |   |                |        | 3 |   |                | 3 |
| 8                  | 6                       |                     |              |                | 6      |              | 4 |   |                | 5              |               |   | 1 |   |                |        |   |   |                |   |
|                    | 9                       |                     | 7            |                | 9      |              |   |   |                |                |               |   |   |   | 7              |        | 9 | 7 |                |   |
| 3                  |                         | $\frac{2}{5}$<br>3  |              | $\overline{2}$ | 3      |              |   | 3 |                | $\overline{2}$ | 3             |   |   |   |                |        | 3 |   |                |   |
| 5<br>6             | 1                       |                     |              |                | 6      |              |   |   |                |                | 6             |   |   |   |                |        |   |   |                |   |
| 9                  |                         |                     | 7            |                | 9      | 7            |   | 9 |                | 8              | 9             | 7 | 8 | 9 | 7              | 8      | 9 |   |                |   |
|                    | 3                       | 3                   |              |                | з      |              |   |   |                |                |               |   |   |   |                |        |   |   |                |   |
| 4                  | 5                       | 5                   |              |                |        |              | 6 |   |                |                |               |   | 2 |   |                | 1      |   |   |                |   |
|                    | 8<br>9                  | 8                   |              |                | 9      |              |   |   |                |                |               |   |   |   |                |        |   |   | 5<br>8         |   |
| $\overline{c}$     | $\overline{\mathbf{c}}$ |                     | $\mathbf{1}$ |                |        |              |   |   | $\,1$          |                |               |   |   |   |                |        |   |   |                |   |
|                    |                         | 6                   |              |                |        |              | 5 |   | $\overline{4}$ |                |               |   | 3 |   | 4              |        |   |   |                |   |
| 9                  | 8<br>9                  |                     |              |                | 9      |              |   |   |                |                | 9             |   |   |   | 7              | 8      | 9 | 7 | 8              |   |
| 3                  |                         |                     |              |                |        |              |   |   |                |                | 3             |   |   |   |                |        |   |   |                |   |
| 5                  | 7                       | 1                   |              | 8              |        |              | 2 |   | 4              |                |               |   |   | 6 | 4 <sup>1</sup> | 5      |   |   | 5              | 6 |
| 9                  |                         |                     |              |                |        |              |   |   |                |                | 9             |   |   | 9 |                |        | 9 |   |                |   |
|                    | 3                       | 3                   |              |                | 3      |              |   | 3 |                |                |               |   |   |   |                |        |   |   |                | 3 |
| 1                  | 5<br>6                  | 5                   |              | 5              | 6      |              |   |   |                |                | $\frac{3}{6}$ |   |   |   |                | 2      |   |   | 5              | 6 |
|                    | 8                       | 8                   | 7            |                | 9      | 7            |   | 9 |                |                | 9             |   |   |   |                |        |   |   |                |   |
| 3                  | $\overline{c}$<br>3     |                     |              |                |        |              |   |   |                | $\overline{c}$ | 3             |   |   |   |                |        | 3 |   |                |   |
| $\frac{2}{5}$<br>6 | 5<br>6                  | 9                   |              |                |        |              |   |   |                |                | 6             |   |   | 6 |                | 5      |   |   |                |   |
|                    |                         |                     |              | 4              |        |              | 8 |   |                |                |               |   |   |   |                |        |   |   | 1              |   |
|                    |                         |                     |              |                |        |              |   |   |                |                |               | 7 |   |   | 7              |        |   |   |                |   |
| $\frac{2}{5}$<br>3 |                         |                     | 1            | $\frac{2}{5}$  | 3<br>6 | $\mathbf{1}$ |   | 3 | $\mathbf{1}$   | $\overline{2}$ | 3             |   |   |   |                |        | 3 |   |                |   |
|                    |                         |                     |              |                |        |              |   |   |                |                |               |   |   |   |                |        |   |   |                |   |
| 6                  |                         | 7                   |              |                |        |              |   |   |                |                | 6             |   | 8 | 6 |                | 5<br>8 |   |   | 9              |   |

Large déploiement du RV bleu. Si c'était la bonne couleur, L6C9 serait vide. Les cinq candidats rouges sont validés.

|                         | $\overline{\mathbf{3}}$<br>9  | 4                                 | $\overline{2}$<br>3                    | 3<br>$\overline{1}$<br>9 | $\overline{2}$<br>$\overline{1}$<br>8<br>9 | 5           | 6           | $\overline{2}$<br>3     |
|-------------------------|-------------------------------|-----------------------------------|----------------------------------------|--------------------------|--------------------------------------------|-------------|-------------|-------------------------|
| 8                       | 3<br>6<br>9                   | $\overline{2}$<br>3               | $\overline{\mathbf{c}}$<br>3<br>6<br>7 |                          | 5                                          | 1           | 3<br>9<br>7 | $\frac{8}{2}$<br>3<br>7 |
| 3<br>5<br>6<br>9        |                               | $\frac{2}{5}$<br>3                | 3<br>$\overline{2}$<br>6<br>7          | 3<br>7<br>9              | $\overline{c}$<br>6<br>9<br>8              | 8<br>9<br>7 | 7<br>8<br>9 |                         |
| 4                       | 3<br>5<br>8                   | $\overline{\mathbf{3}}$<br>5<br>8 | 9                                      | 6                        | 7                                          | 2           | 1           | 5<br>8                  |
| $\overline{2}$<br>9     | $\overline{c}$<br>8<br>9      | 6                                 |                                        | 5                        | 4                                          | 3           | 7<br>9<br>8 | 7<br>8                  |
| 5<br>9                  | 7                             | 1                                 | 8                                      | 2                        | 3                                          | 6<br>9      | 4           | 5<br>6                  |
| 1                       | 3<br>5<br>6<br>8              | 3<br>5<br>8                       | 3<br>6<br>5<br>7                       | 3<br>9<br>7              | 6<br>9                                     | 4           | 2           | 3<br>6                  |
| $\frac{2}{5}$<br>3<br>6 | $\overline{c}$<br>3<br>5<br>6 | 9                                 |                                        | 8                        | 2<br>6                                     | 6<br>7      | 3<br>5<br>7 | 1                       |
| $\frac{2}{5}$<br>3<br>6 |                               | 7                                 | $\frac{2}{5}$<br>3<br>6                | 3<br>$1\,$               | $\overline{c}$<br>$\overline{1}$<br>6      | 6<br>8      | 3<br>5<br>8 | 9                       |

D'ordinaire, après avoir placé les candidats validés et appliqué les techniques de base, on efface la couleur contradictoire et on recommence avec un nouveau RG. Bien que le RV bleu est faux, nous savons désormais, dès lors qu'il remplit avec le RG les critères du paragraphe I, qu'il peut être considéré comme un RVC support. Ici, le 2 bleu de L2C3 est choisi comme générateur du RVC d'appui. La différence avec ce qui précède est que le RC ne peut pas compter sur les candidats génériques de l'autre couleur du RG initial, car il n'y a pas de générateur identifiable, les candidats de cette couleur ayant été placés. Mais si le générateur du RVC d'appui est bien choisi, le problème disparaît de lui-même.

| 7                                      | $\overline{\mathbf{3}}$<br>9  | 4                                 | 2<br>3           | 3<br>1<br>9      | $\overline{2}$<br>1<br>8<br>9 | 5           | 6                             | $\overline{2}$<br>3<br>8 |
|----------------------------------------|-------------------------------|-----------------------------------|------------------|------------------|-------------------------------|-------------|-------------------------------|--------------------------|
| 8                                      | 3<br>6<br>9                   | $\bullet$<br>3                    | 3<br>2<br>6<br>7 |                  | 5                             | 1           | 3<br>7<br>9                   | $\overline{2}$<br>3<br>7 |
| 3<br>5<br>6<br>9                       | 1                             | $\overline{\mathbf{c}}$<br>3<br>5 | 3<br>2<br>6<br>7 | 3<br>7<br>9      | $\overline{c}$<br>6<br>9<br>8 | 9<br>8<br>7 | $\overline{3}$<br>7<br>8<br>9 |                          |
| 4                                      | 3<br>5<br>8                   | 3<br>5<br>8                       | 9                | 6                |                               | 2           | 1                             | 5<br>8                   |
| $\overline{c}$<br>9                    | $\overline{2}$<br>8<br>9      | 6                                 |                  | 5                | 4                             | 3           | 7<br>8<br>9                   | 7<br>8                   |
| 5<br>9                                 | 7                             | 1                                 | 8                | 2                | 3                             | 6<br>9      | 4                             | 5<br>6                   |
| 1                                      | 3<br>5<br>6<br>8              | 3<br>5<br>8                       | 3<br>6<br>5<br>7 | 3<br>9<br>7      | 6<br>9                        | 4           | 2                             | 3<br>6                   |
| $\overline{\mathbf{c}}$<br>3<br>5<br>6 | $\overline{c}$<br>3<br>5<br>6 | 9                                 | 4                | 8                | $\overline{c}$<br>6           | 6<br>7      | 3<br>5<br>7                   |                          |
| $\frac{2}{5}$<br>3<br>6                |                               | 7                                 | 2<br>3<br>5<br>6 | 3<br>$\mathbf 1$ | $\mathbf{1}$<br>2<br>6        | 6<br>8      | 3<br>5<br>8                   |                          |

Installation du RG, réduit à une paire, et du RV marron. Validation du 9 de L1C2.

| 7                   | 9                       | 4             | $\overline{2}$<br>3     | 3<br>1              | $\overline{2}$<br>$\overline{1}$<br>8        | 5      | 6      | $\overline{2}$<br>$\frac{8}{2}$ |
|---------------------|-------------------------|---------------|-------------------------|---------------------|----------------------------------------------|--------|--------|---------------------------------|
| 8                   | 3                       | 2 3           | 2<br>3<br>6<br>7        | 4                   | 5                                            | 1      | 9      | 7                               |
| 6                   | 1                       | $\frac{2}{5}$ | $\overline{c}$<br>7     | 9<br>7              | $\overline{c}$<br>8<br>9                     | 8<br>7 | 3      | 4                               |
| 4                   | 3<br>8                  | 3<br>8        | 9                       | 6                   | 7                                            | 2      | 1      | 5<br>8                          |
| 9                   | $\overline{2}$<br>8     | 6             | 1                       | 5                   | 4                                            | 3      | 7<br>8 | 7<br>8                          |
| 5                   | 7                       | 1             | 8                       | 2                   | 3                                            | 9      | 4      | 6                               |
| 1                   | 5<br>6<br>8             | 5<br>8        | 5<br>6<br>7             | 9<br>7              | 6<br>9                                       | 4      | 2      | 3                               |
| $\overline{2}$<br>3 | $\frac{2}{5}$<br>3<br>6 | 9             | 4                       | 8                   | $\overline{\mathbf{c}}$<br>6                 | 6<br>7 | 5<br>7 | 1                               |
| $\overline{c}$<br>3 | 4                       | 7             | 3<br>$\frac{2}{5}$<br>6 | 3<br>$\overline{1}$ | $\mathbf{1}$<br>$\overline{\mathbf{c}}$<br>6 | 6<br>8 | 5<br>8 | 9                               |

Il ne sera pas utile de développer le RC (ou le RV vert, comme on veut), car la validation du 9 a entraîné un effet domino. Le 3 de L2C2, seul dans sa case, invalide le 3 vert générique. Les candidats marron sont les bons candidats et la grille se termine. Le 2 de L2C2, choisi pour les raisons qu'on sait, était en fait un bon candidat. À noter qu'en dehors de la validation du marron, la grille se terminait sans problème. Ce résultat est important dans la mesure où il montre qu'après le placement de quelques candidats dû à une contradiction, le réseau restant peut constituer, via les RVC, une solution. Bien entendu cette opération est laissée à l'appréciation de chacun, car un nouveau RG aurait donné un résultat identique.

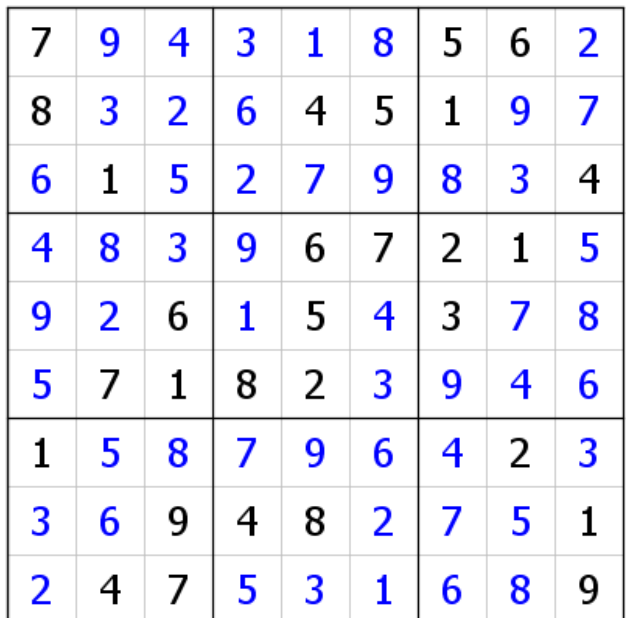

#### **III RVC utilisé comme CMS pour éliminer les candidats**

Lors d'une résolution de grille par le RG classique, rien n'interdit d'utiliser un des deux ensembles RG/RV comme un RVC support tout en conservant le RG d'origine et ses RV. Le mettre en pratique rendra quelques services, car cela revient à une CMS, mais une CMS qui offre un plus. Quoi de mieux que deux exemples pour comprendre ?

Exemple 7:

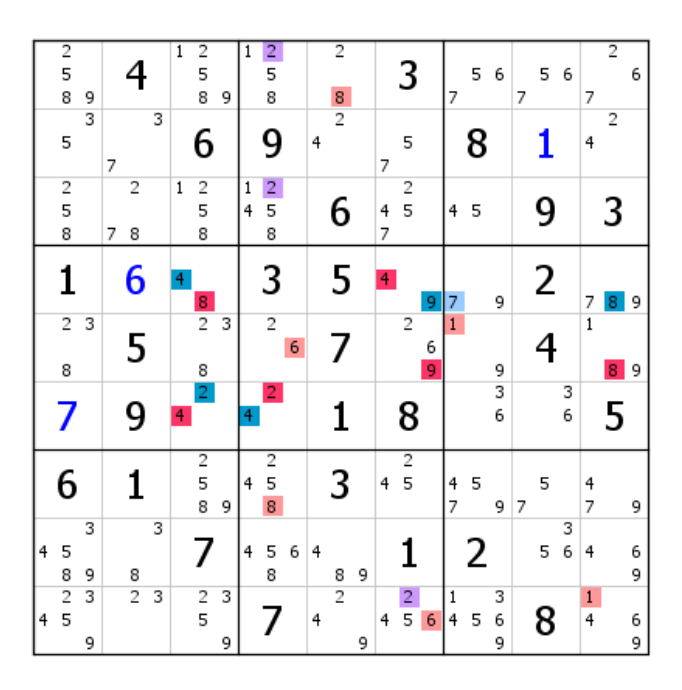

Grille de niveau 12 avec un RG classique. Les deux RV sont installés. Les éliminations s'expliquent par les 2 bleus virtuels de L7C46 et L12C5 (le 2 de L9C5 ne saurait être bleu).

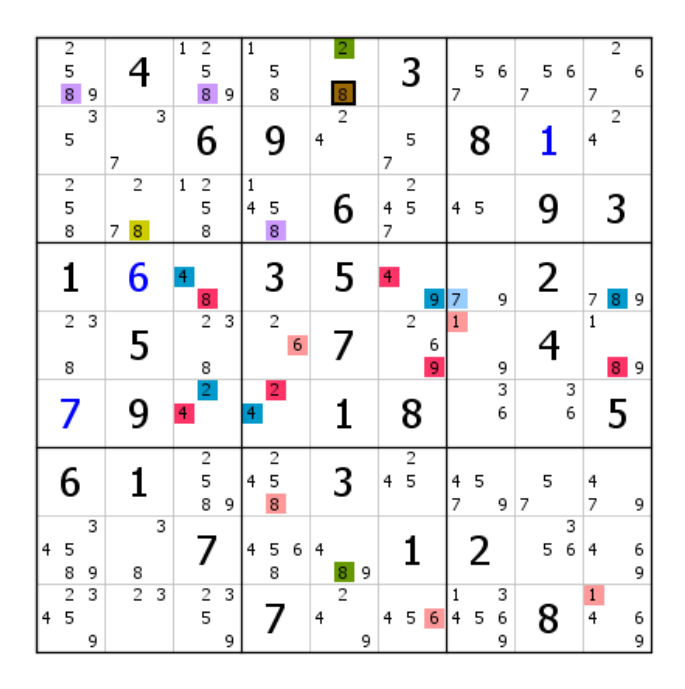

Le 8 rouge virtuel de L1C5, générateur du RVC d'appui, permet d'éliminer trois 8. L'autre RG/RV est utilisable de la même façon, mais le seul candidat bleu virtuel ne donne rien. Pour le cas qui nous intéresse, le 8 marron de L1C5, deux types de croisement autorisent des éliminations : entre vert et marron et entre bleu et marron, car le marron représente aussi le rouge. Les RVC utilisés sous cette forme se comportent donc comme des CMS. D'ailleurs, le résultat est identique avec une CMS RV en plaçant un 2 vert générique de CMS en L1C5.

Exemple 8 :

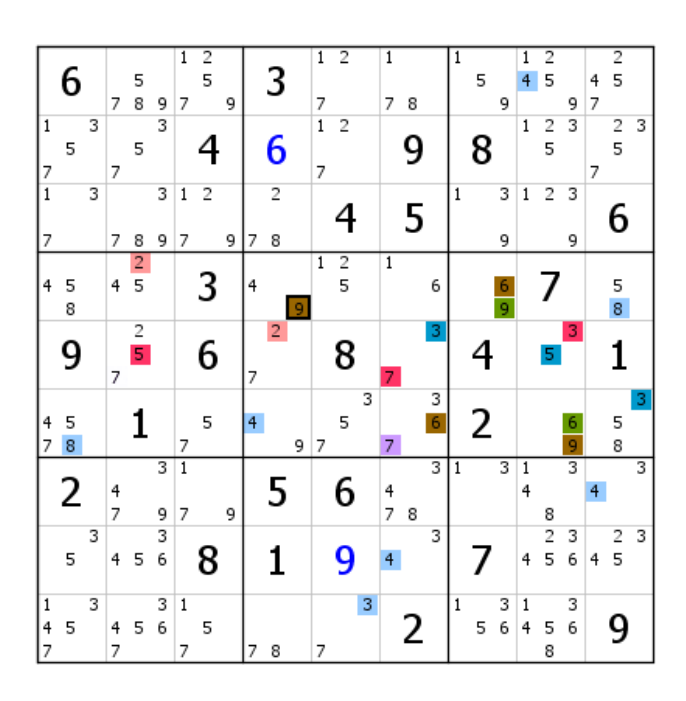

Tout le RG RC/RF n'est pas installé (générateur du RVC d'appui sur le 9 bleu virtuel de L4C4). Un 7 éliminé, car le marron représente aussi le bleu. L'opération est sans intérêt en dehors de sa valeur d'exemple. Résultat identique à une CMS VB installée sur le 9 de L4C7.

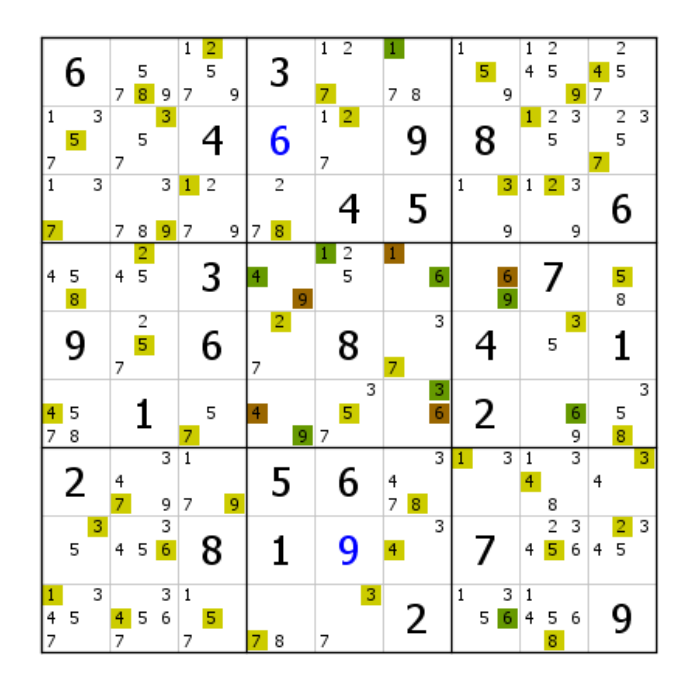

Dès lors que ce type d'application aux RVC revient au même que si l'on utilisait les CMS, il est légitime de s'interroger sur l'opportunité de la manœuvre. En fait, son intérêt est triple : offrir un outil supplémentaire de suppression de candidats, bénéficier de l'équivalent d'une CMS, ce qui peut, selon la configuration, se révéler avantageux, et, enfin, préparer le terrain à une substitution de RG. De fait, si les CMS ne savent pas a priori proposer ce genre de service, l'opération effectuée grâce aux RVC en suivant les modalités définies dans ce document nous laisse le choix en fonction de la tournure que prennent les évènements. Libre à nous de nous lancer dans une substitution, de prolonger la CMS (qui peut, à terme, se substituer aussi au RG, mais d'une autre manière) ou de nous contenter des éliminations obtenues pour continuer avec le RG classique initial et ses RV. Le "sudokiste", qui dispose ainsi d'une palette d'outils plus large, reste maître du jeu, et ses décisions respectent une démarche logique la plus éloignée possible du hasard. En toute rigueur, les CMS pures permettent un résultat similaire à ce qui vient d'être présenté. Les RVC proposent une autre façon, qui s'ajoute à celle des CMS. Dit autrement, avec les RVC nous disposons d'un choix plus large de CMS qu'auparavant, ce qui devrait dépanner bien des réseaux en difficulté.

Pour la grille ci-dessus, qui n'est autre que la précédente, le choix s'est porté sur la substitution. Le RC couvre la grille, qui est donc résolue. Le lecteur pourra rester sur le RG initial. Il constatera que la résolution s'avère plus délicate.

## **IV Conclusion**

Peu différent des autres outils que le CV met à la disposition des joueurs dans sa première formule, celui-ci n'est pas la panacée. Il permet de résoudre nombre de grilles, y compris de niveau respectable de la même façon qu'on le ferait avec un RG classique, et cela n'a rien de surprenant eu égard à sa structure. Mais il renforce la méthode du CV, ce qui suffit à justifier son existence. La notion "RVC support/RVC d'appui" simplifie le choix du premier RVC en l'affranchissant de la contrainte RC/RF tout en rendant plus intuitif le placement du générateur du RVC d'appui, ce qui n'est pas négligeable. Dans sa deuxième formulation, cette notion aide à débloquer des situations et à rattraper les déséquilibres (pas toujours, mais souvent) de couleurs lors de l'installation des RG et de leurs RV en proposant un nouveau RG déduit des réseaux initiaux, point que beaucoup de "sudokistes" devraient apprécier. Cette approche peut aussi présenter une option intéressante lorsqu'on rencontre une contradiction. Pour terminer, l'outil sert pour éliminer des candidats en mettant à disposition une CMS improvisée, préparant le terrain, au cas où, à une substitution.

Signalons toutefois qu'il pourra arriver qu'une opération de substitution débouche sur une solution moins pertinente en termes de nouveau RG que celle offerte par le RG initial. Ça fait partie du jeu. Où serait l'intérêt des sudokus si le hasard était totalement exclu de nos choix ? D'ailleurs, tout choix, par définition, contient une part de hasard. Ajoutons, pour être complet, que rien n'interdit l'usage en cascade de substitutions. Dans ce cas, qui devrait être rare, il conviendra d'éviter le piège du retour à la même configuration que la précédente.

Il est recommandé dans ce document de privilégier pour les RVC support un nombre important de candidats dans le but d'élargir au mieux l'accès aux liens forts. Il reste toutefois possible de descendre en dessous de dix éléments si l'accès aux liens forts est bon, notamment s'il s'agit d'un usage CMS.

Enfin, il serait hâtif, et même erroné de conclure que la démarche explicitée dans ce document nous dispense définitivement de l'installation de deux RVC indépendants comme indiqué dans le précédent document. Il s'agit de deux démarches distinctes. La construction séparée de deux RVC ne constitue pas en soit une recherche de RG classique ni une volonté de débloquer une situation existante. Elle ne vise qu'à exploiter des positions d'une autre nature avec les RC seuls, les RF seuls, ou les deux combinés en fonction des configurations qui se produisent en cours de route. Le couple RVC support/RVC d'appui est une autre façon de placer un RG, de supprimer des candidats, ou d'ouvrir la voie aux CMS, mais sa fonction principale, la plus intéressante, vise à redresser autant que possible une situation compromise lorsque se présente un déséquilibre de couleurs ou un blocage pendant l'exploitation d'un RG classique.